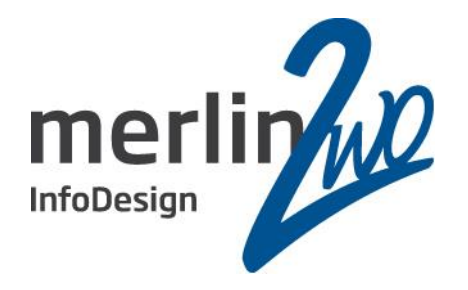

# Alternative Fakten

Das Unbeeinflussbare beeinflussen

Stefan Winkler

- Geschäftsführer -

merlin.zwo InfoDesign GmbH & Co. KG

76228 Karlsruhe

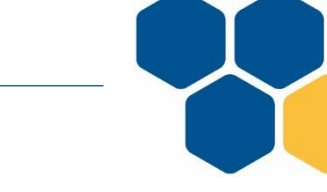

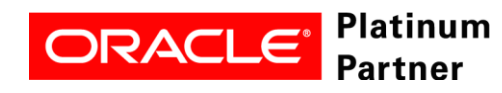

**Wir kümmern uns!**

## Warum das Ganze?

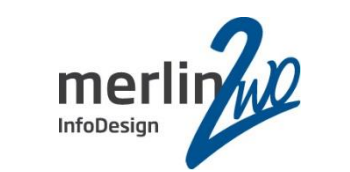

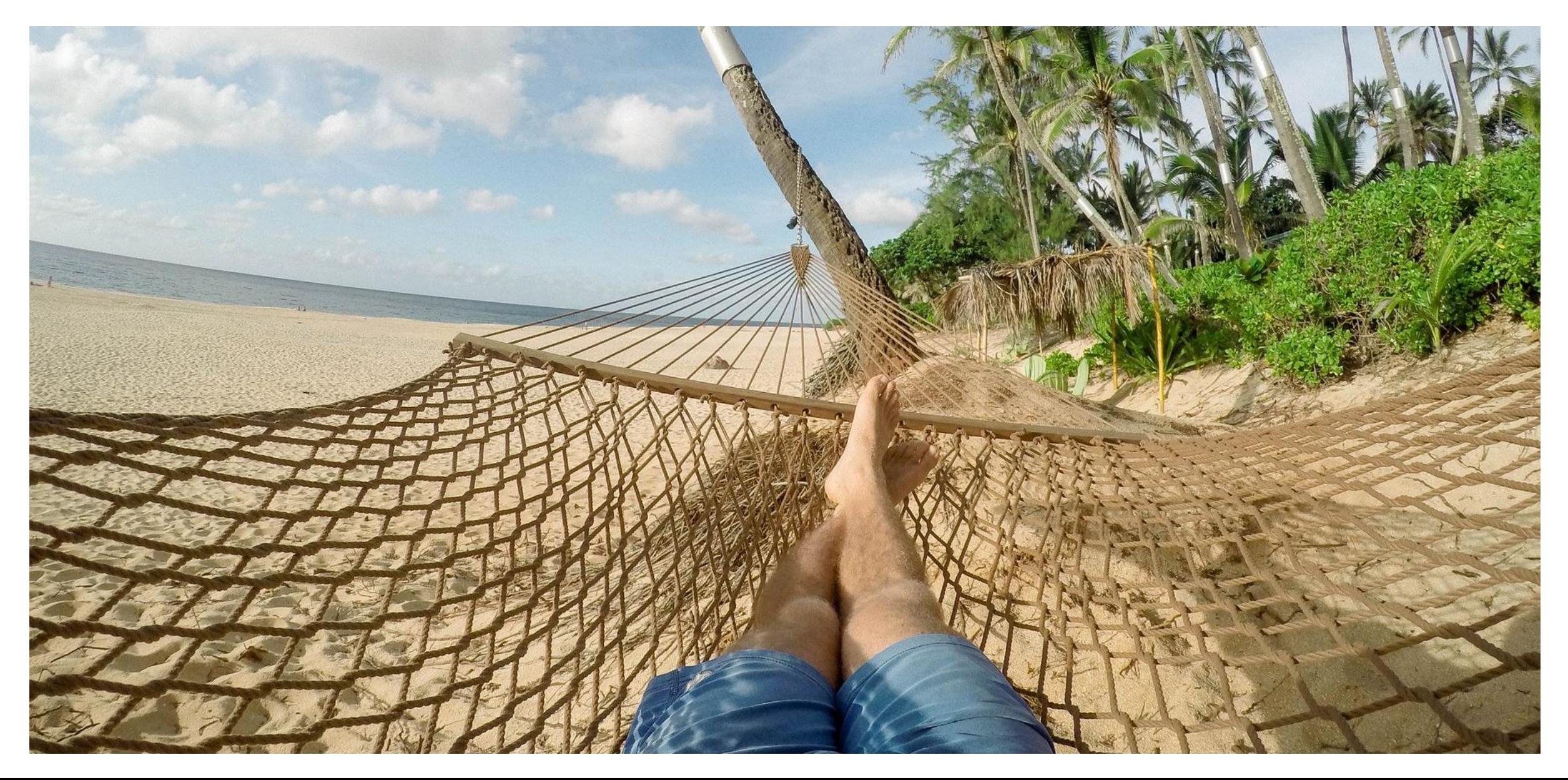

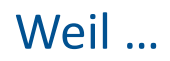

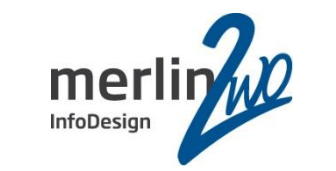

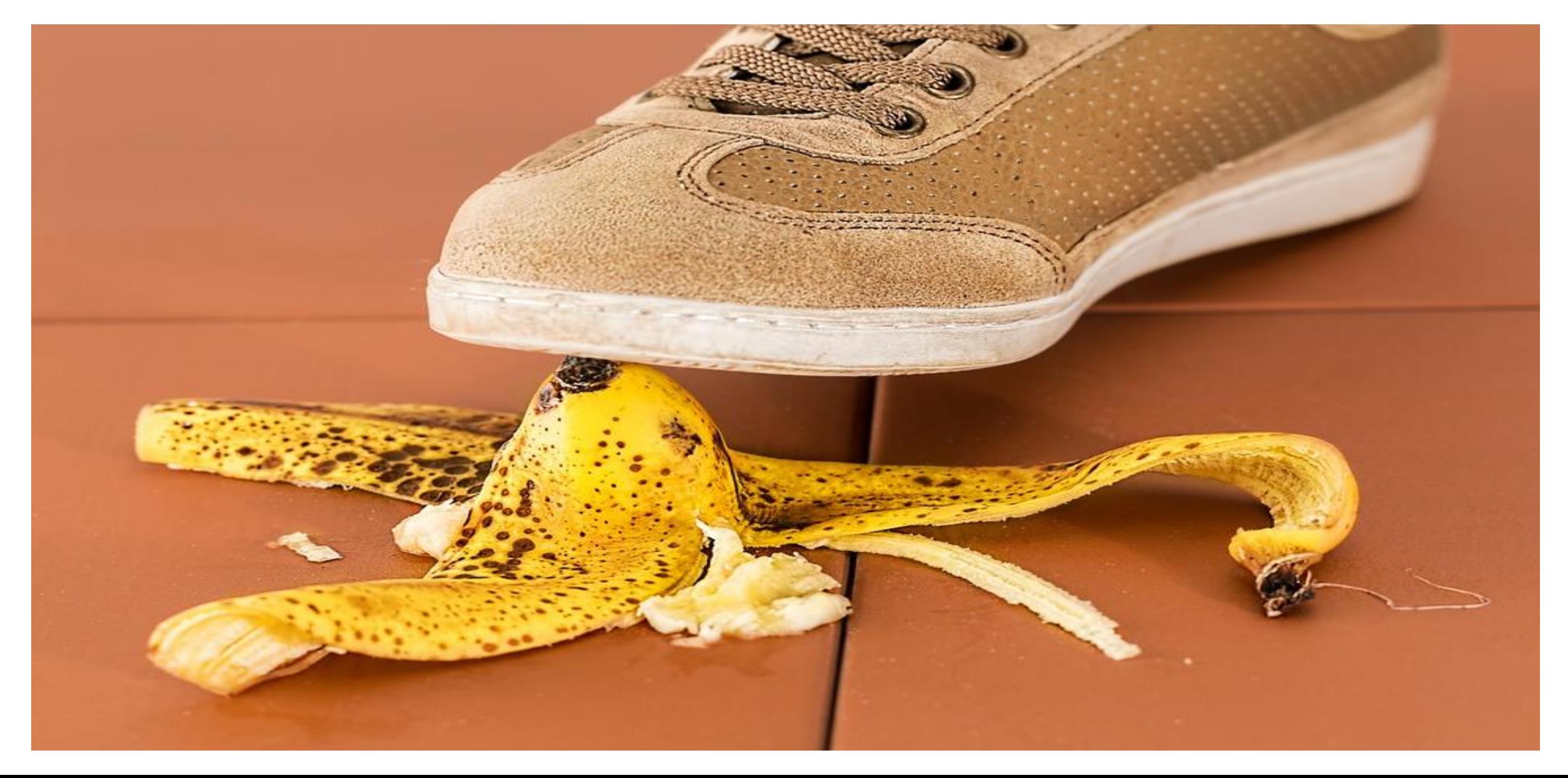

### Agenda

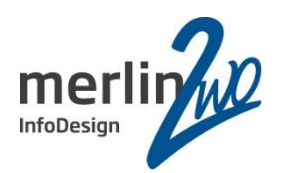

### Teil 1: *Beeinflussen des "Wie"* **– schlechte Pläne**

- Überlisten des Metadaten-Katalogs
- Partitionieren ohne Partitionierung
- Fälschen von Ausführungsplänen
- Teil II: *Beeinflussen des "Was"***– schlechtes SQL**
- Das Oracle SQL Translation Framework

## Spitzenleistung heißt, sich auf seine Stärken zu konzentrieren.

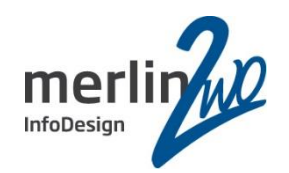

# **merlin.zwo**

Wir machen Oracle - nur Oracle. Aus gutem Grund.

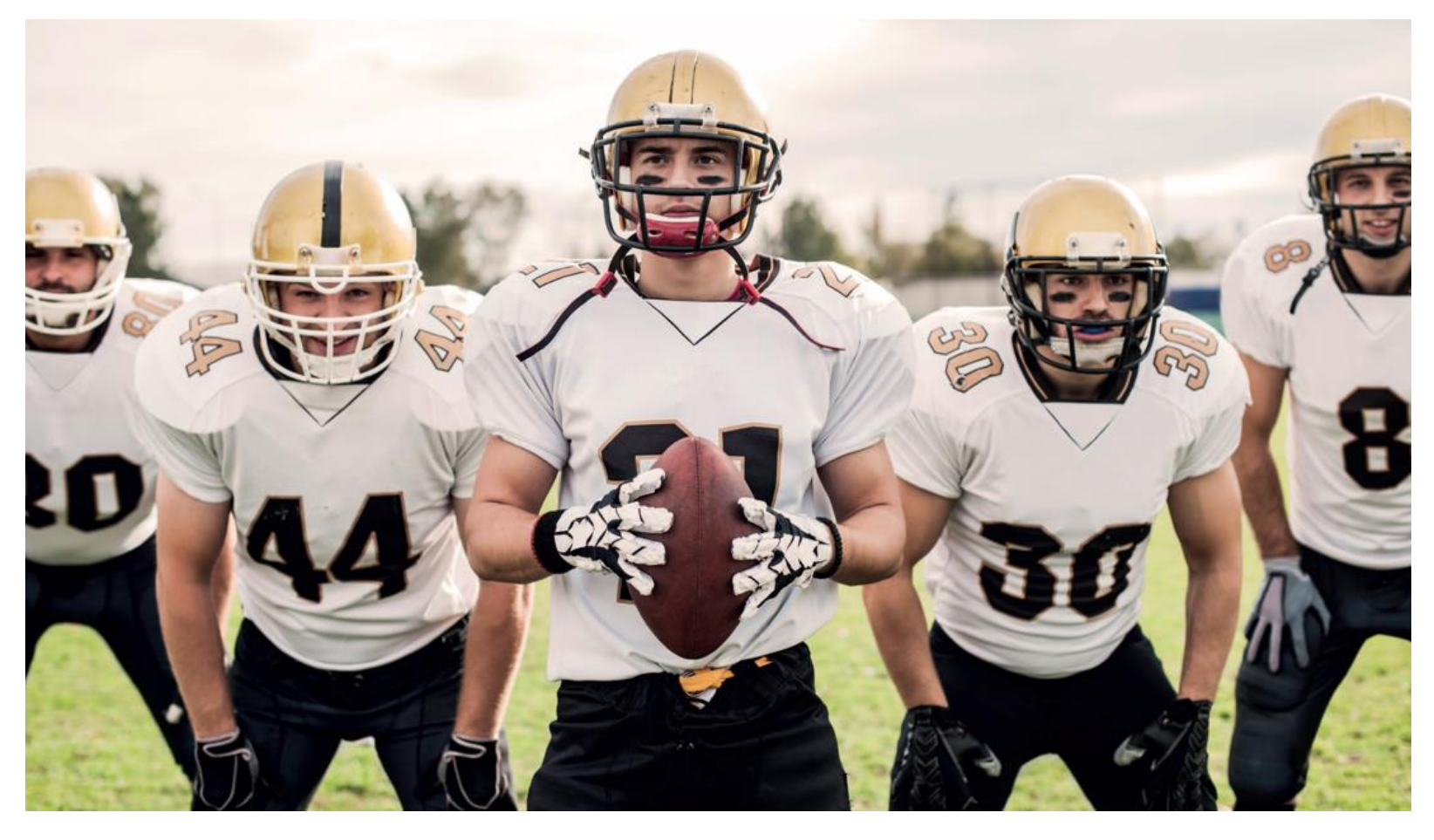

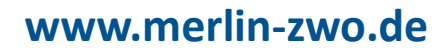

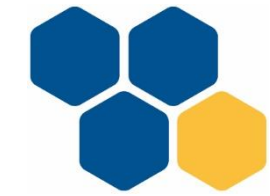

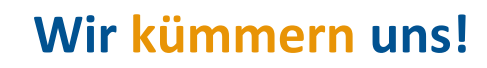

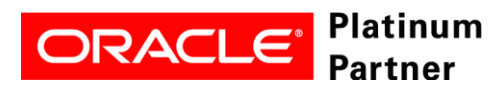

### Überlisten des Metadaten-Katalogs

### **Migration Standard-Software mit riesigen Datenmengen (Finance Branche)**

### Fakten:

- Mig-Laufzeit > Wochende
- Analyse Probe-Migration offenbart fehlende Indizes bei UPDATEs/DELETEs
- Softwarehersteller
	- lehnt eigene Code-Änderungen ab
	- sichert "seine" Objekte mit Checks in eigenem Meta-Datenkatalog...
		- Fehlendes wird generiert
		- Zusätzliches wird gedropt

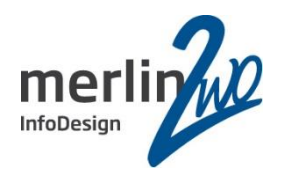

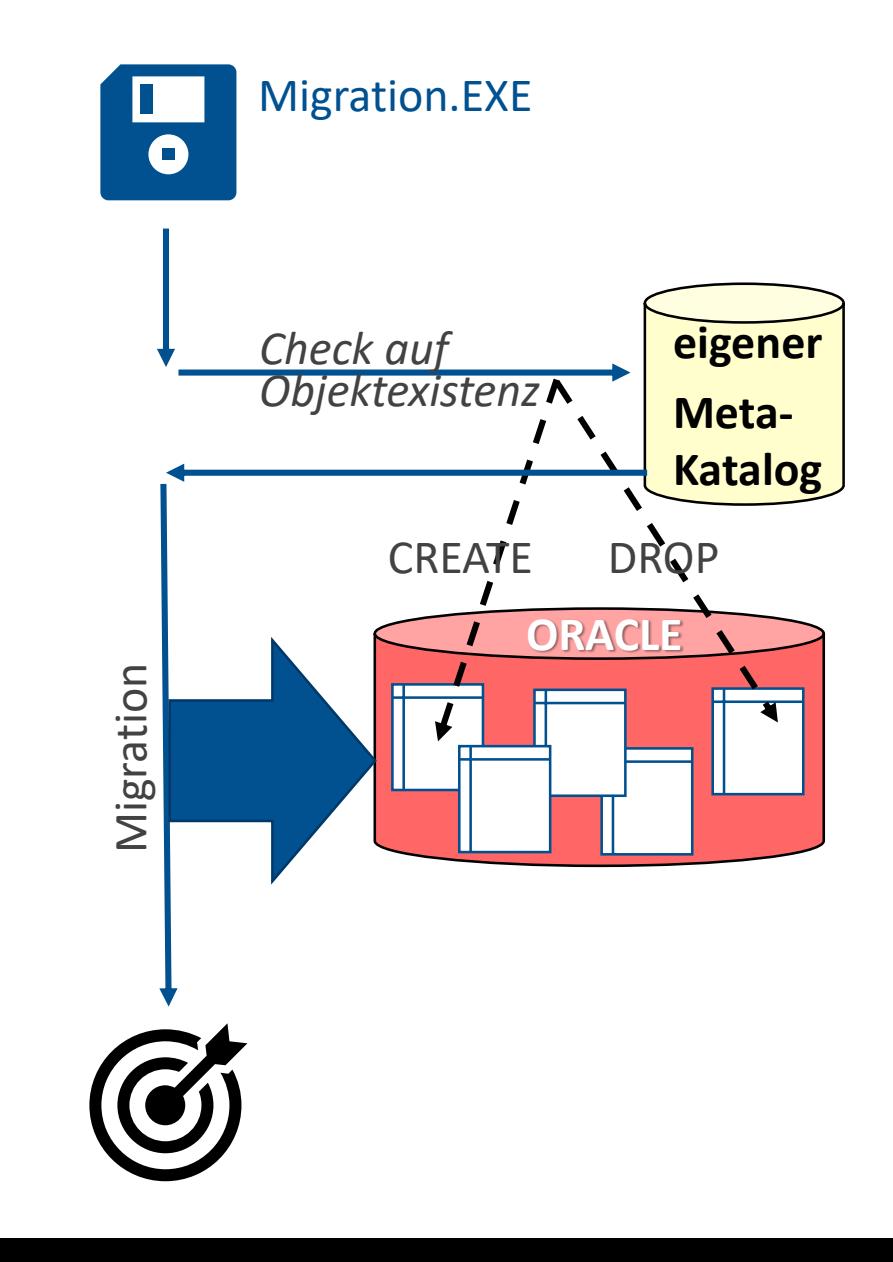

### Überlisten des Metadaten-Katalogs

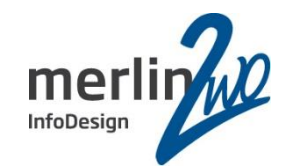

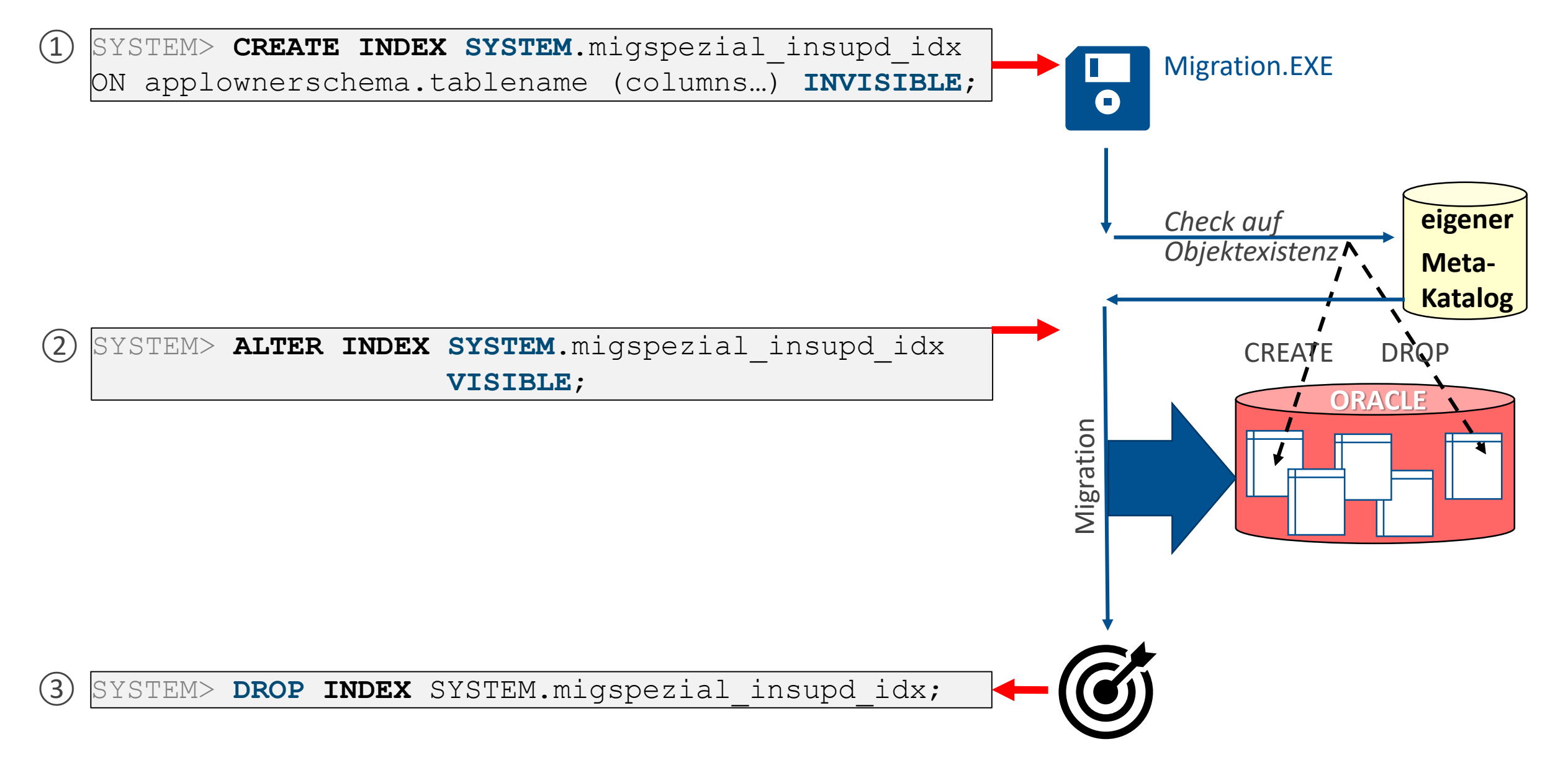

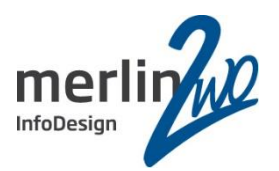

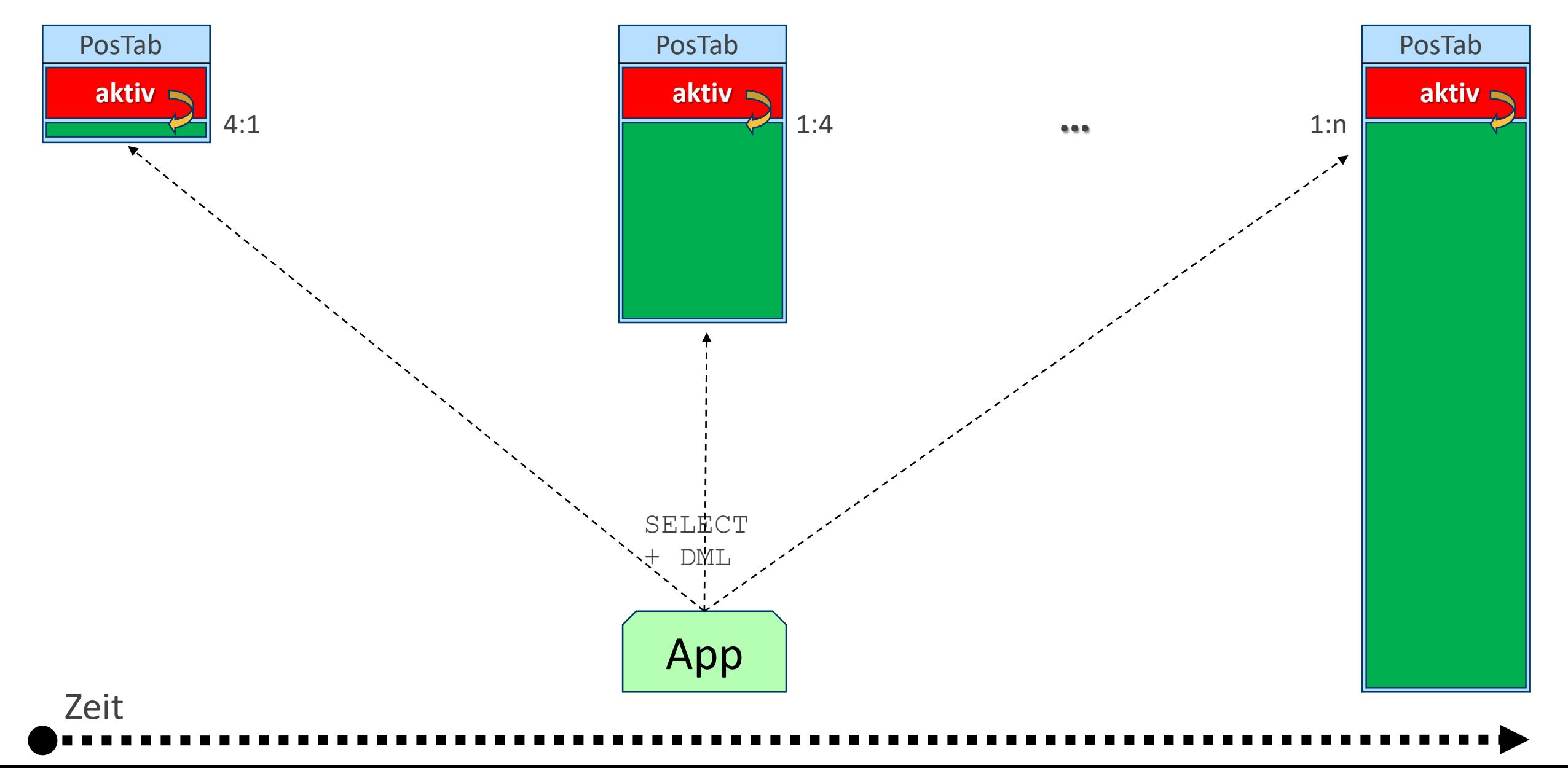

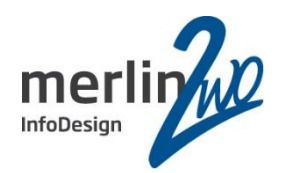

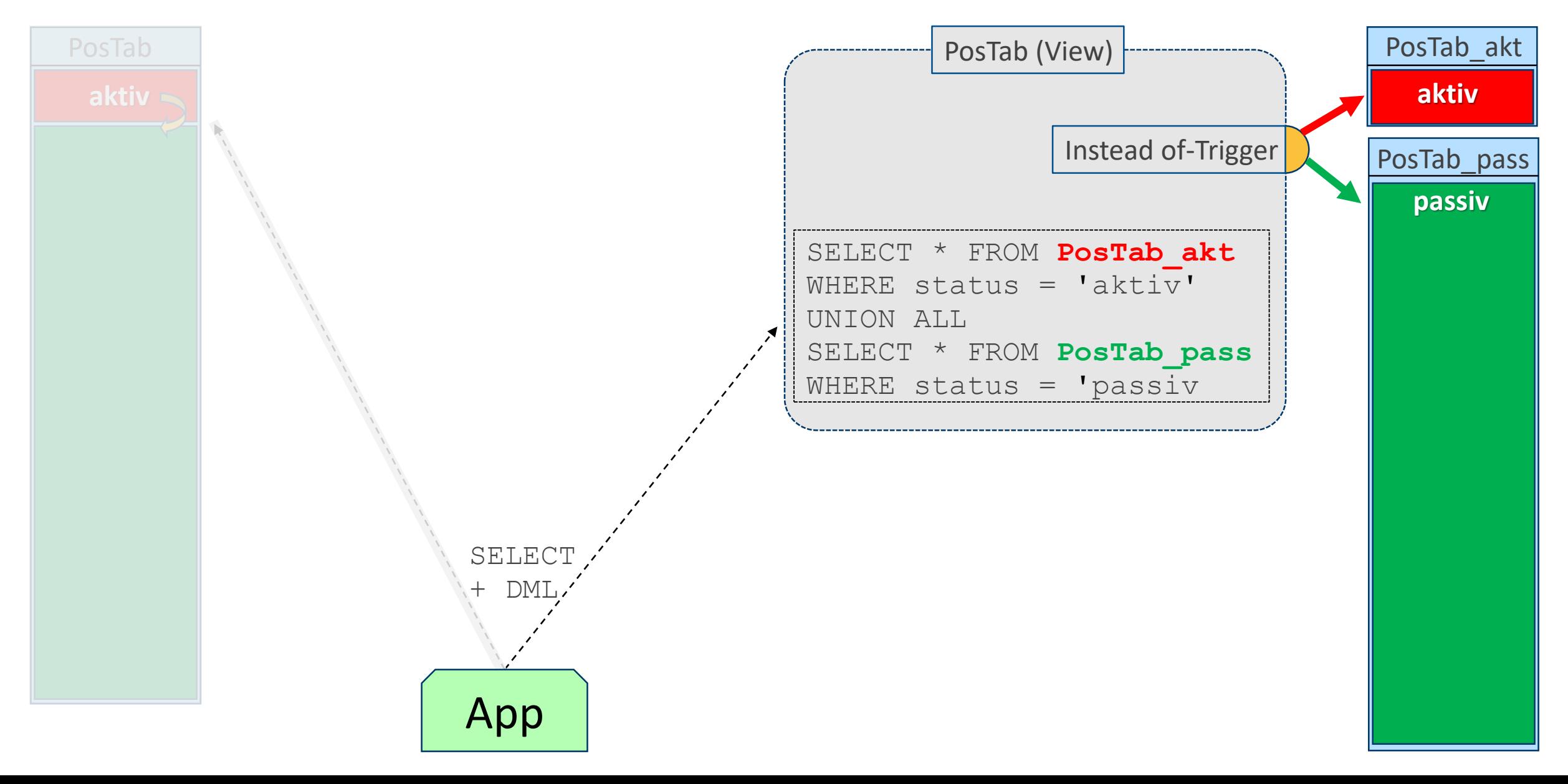

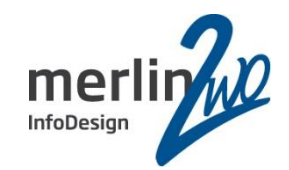

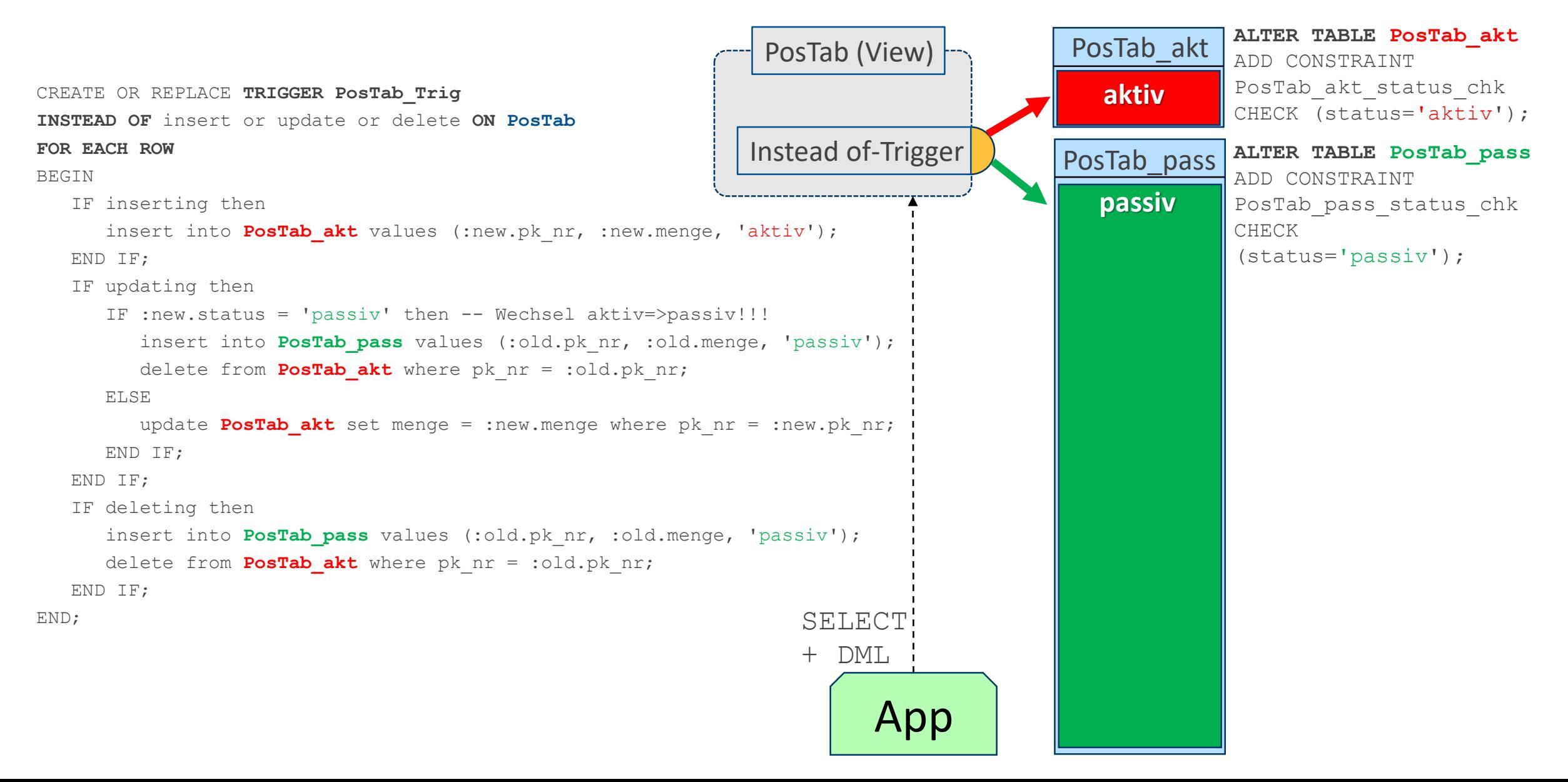

mer InfoDesign

CBO erkennt Prädikat "status" richtig und filtert nicht passende Tabelle mit "NULL IS NOT NULL" weg

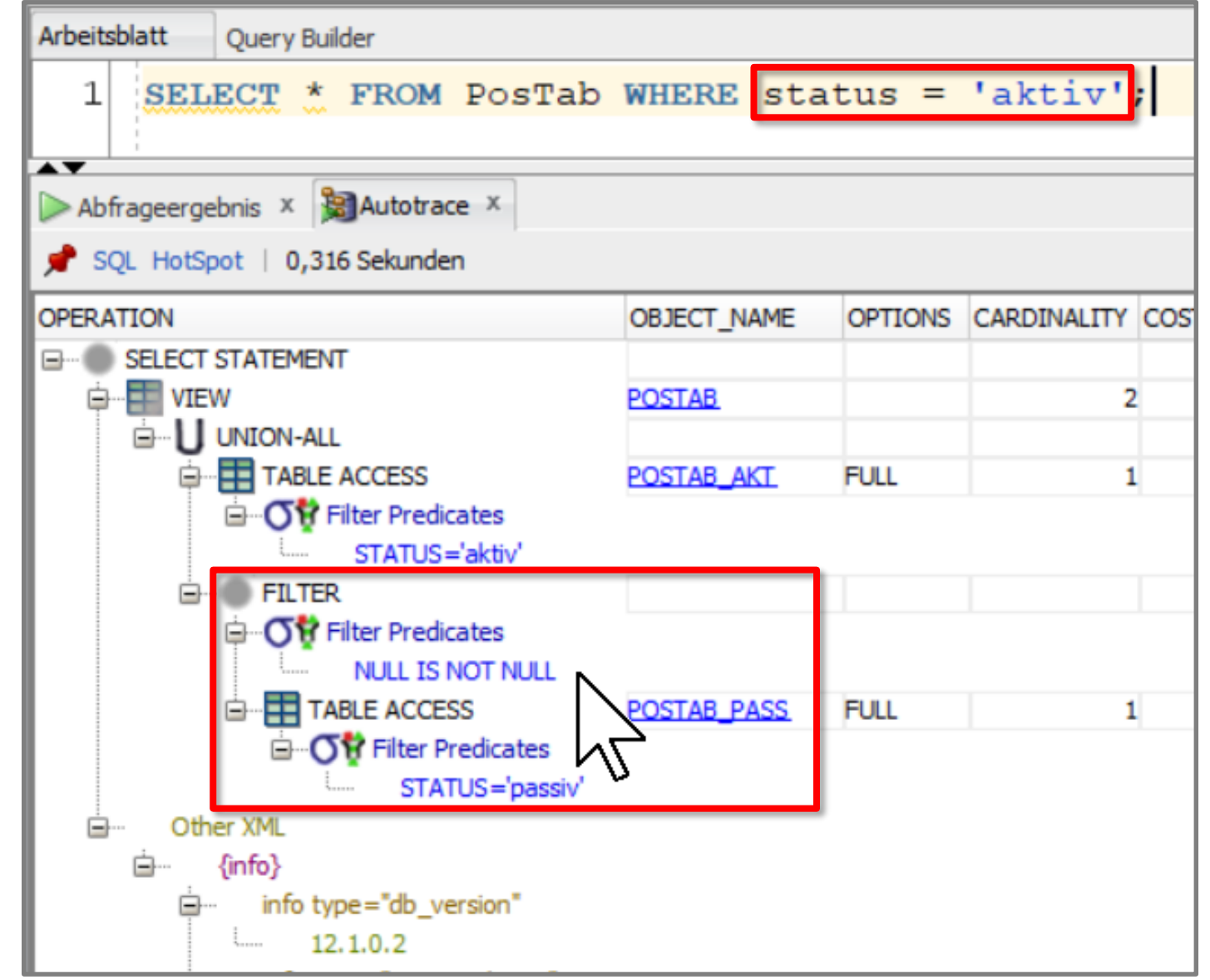

## Austausch der Execution Pläne

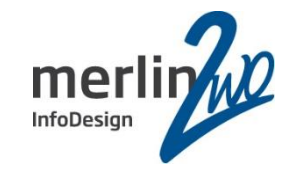

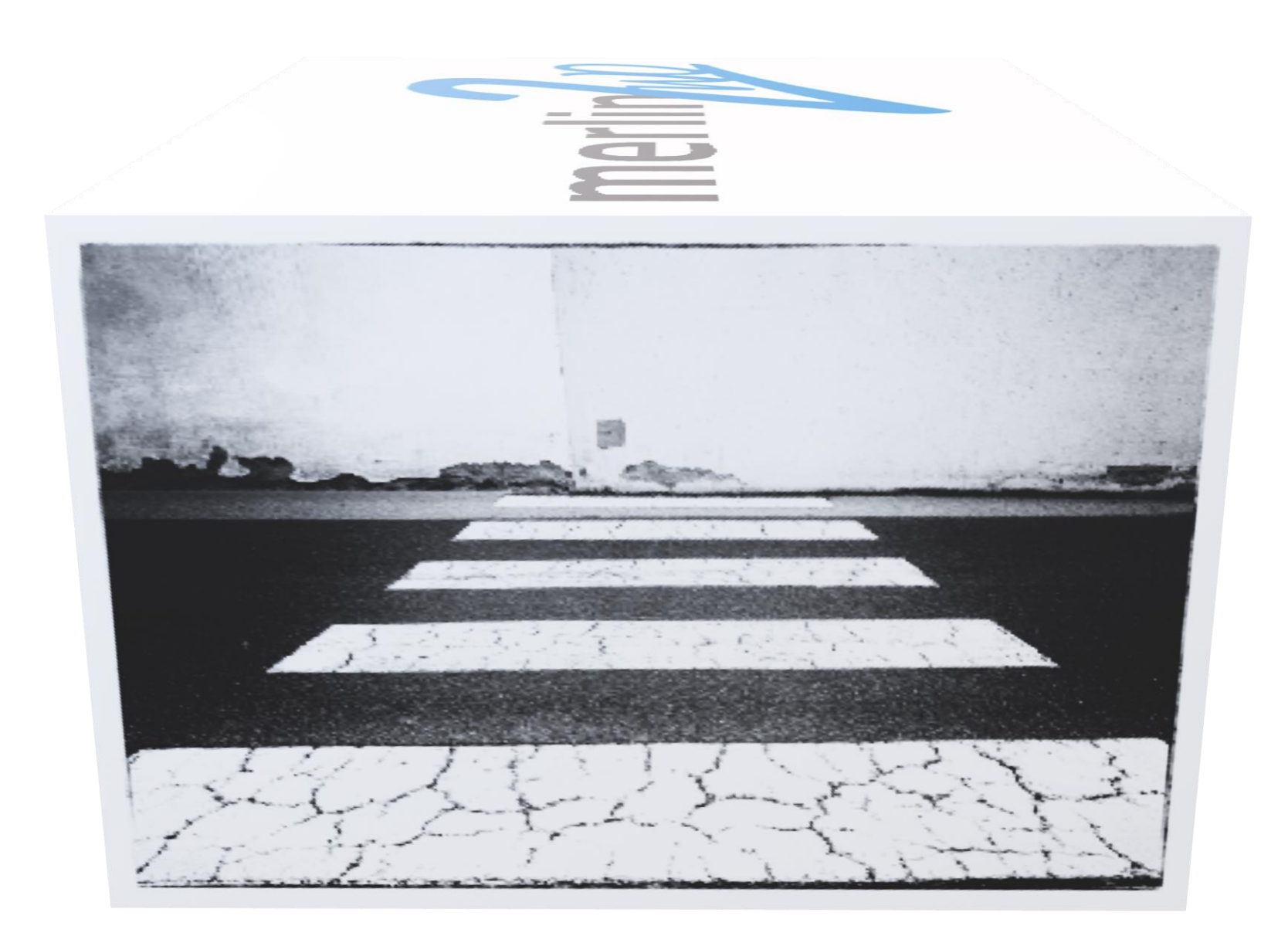

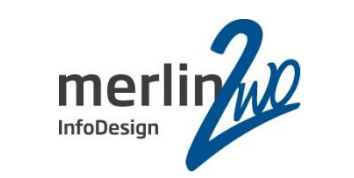

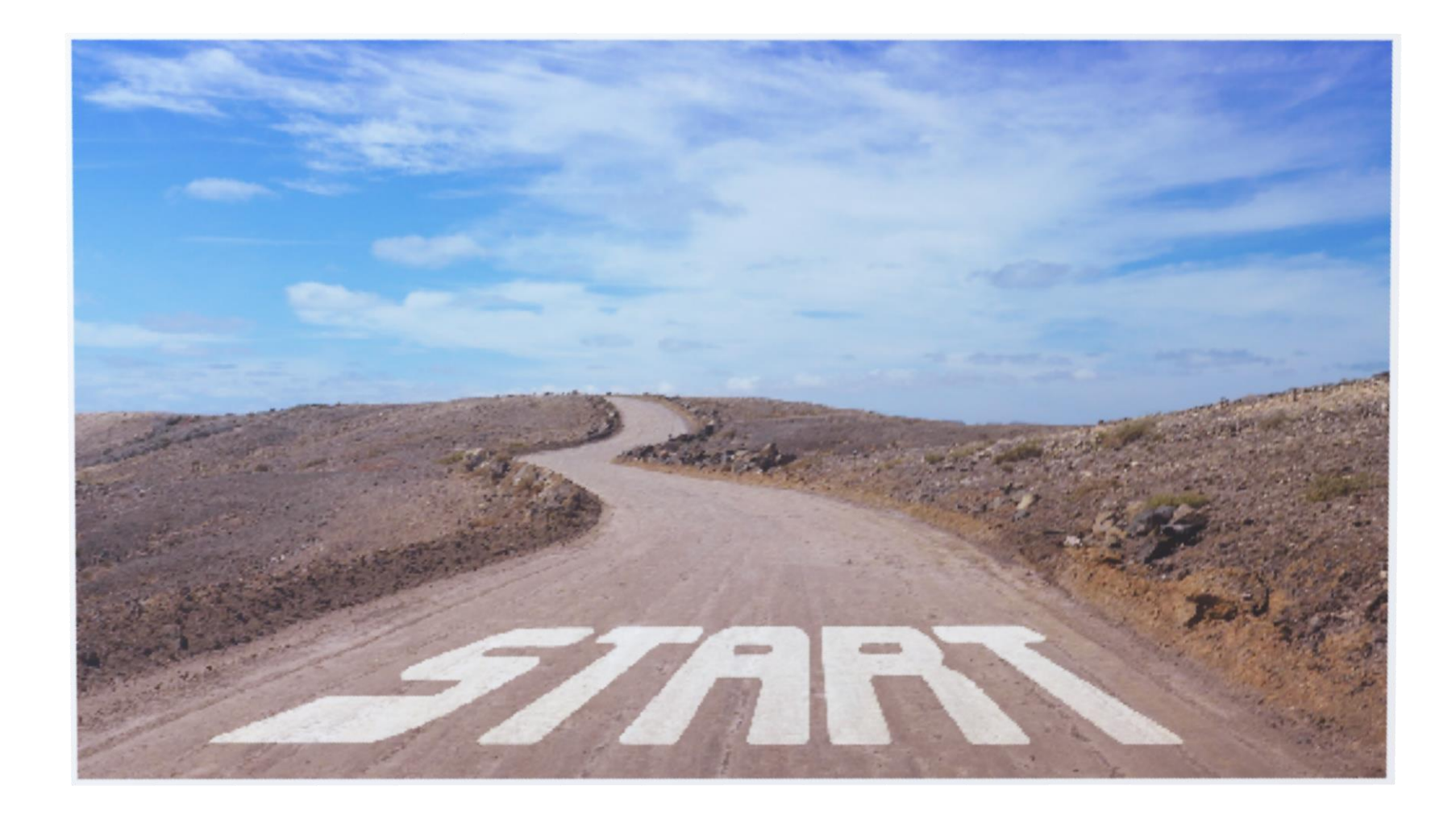

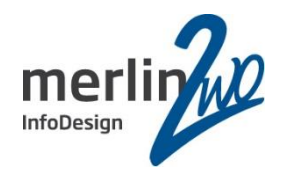

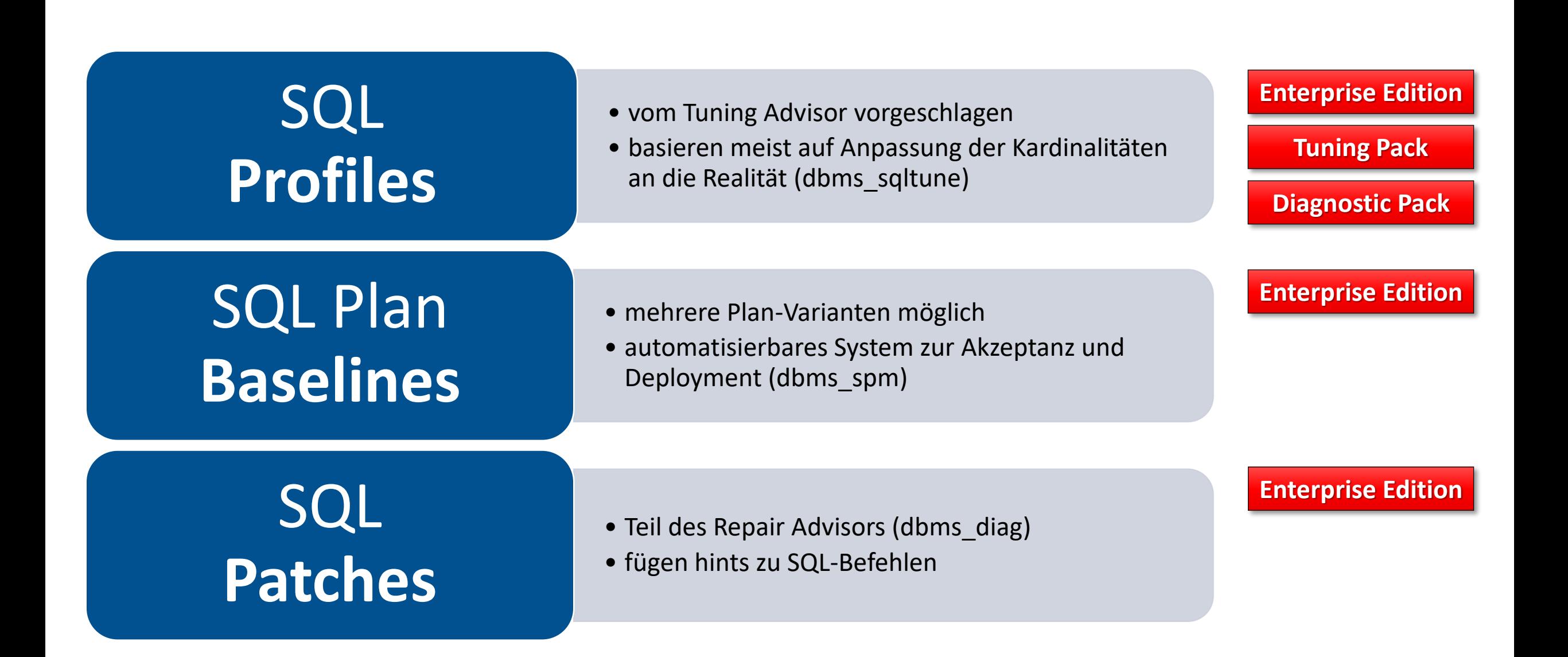

### Austausch von Execution Plänen mit dbms\_sqltune

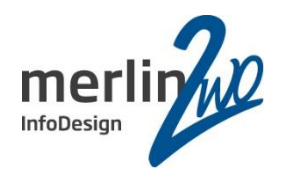

SQL **Profiles** •vom Tuning Advisor vorgeschlagen<br>•basieren meist auf Anpassung der Kardinalitäten an die Realität

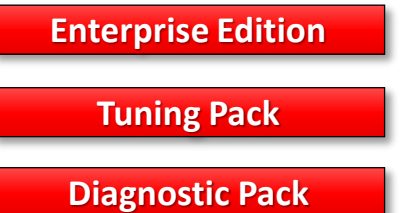

Beispielaufgabe: "*Ersetze den Execution Plan für einen Befehl X mit einer getunten Variante*" – 100% transparent für Anwendung und Softwareanbieter.

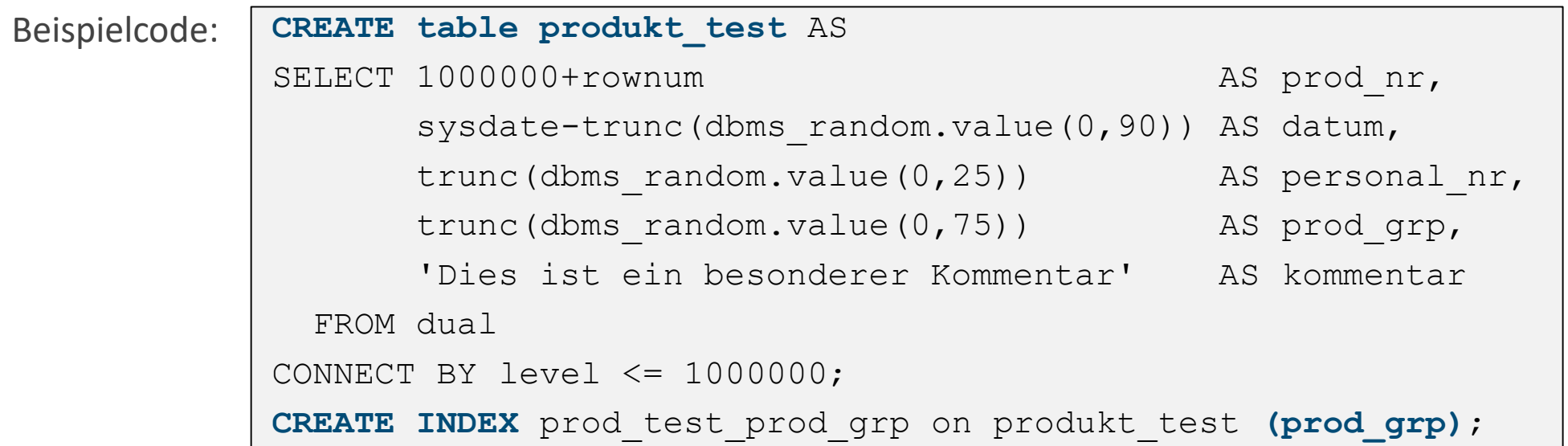

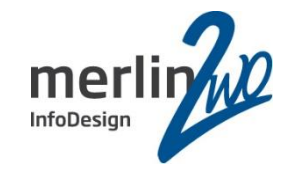

Ausgangssituation: SELECT \* FROM produkt\_test **WHERE prod\_grp = 13**;

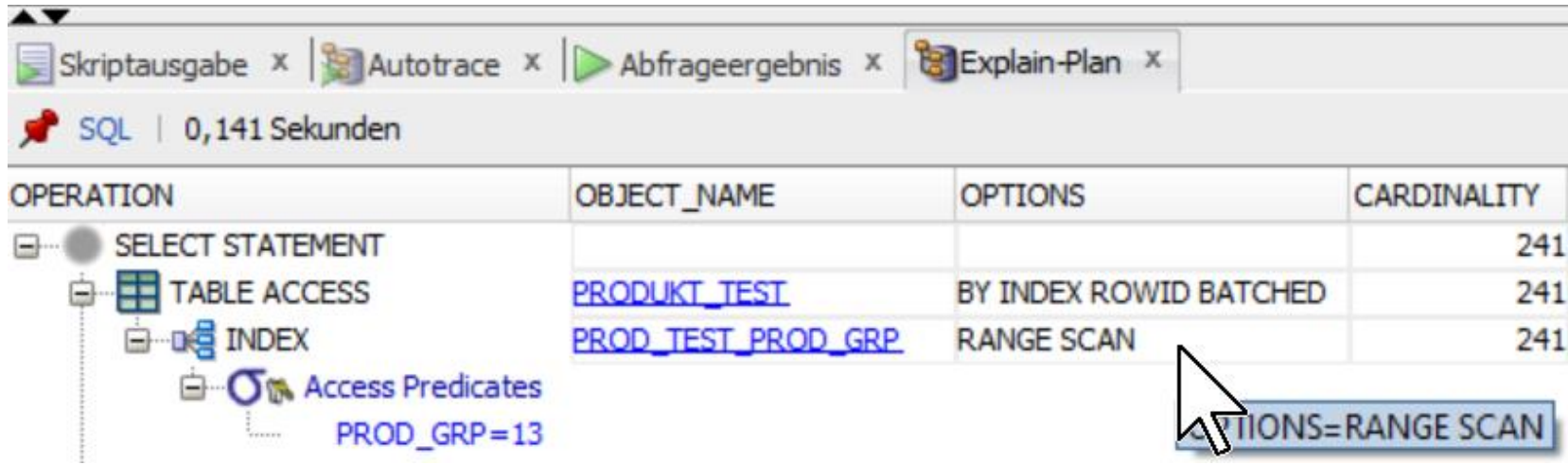

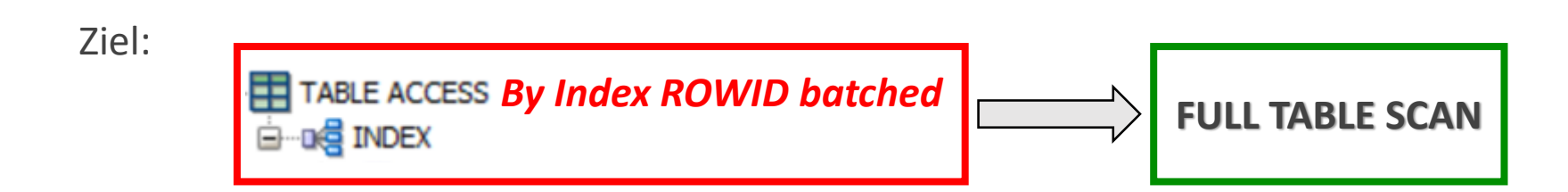

### Austausch von Execution Plänen mit dbms\_sqltune

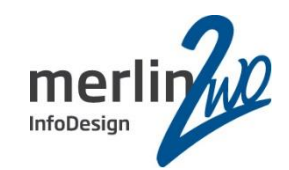

### Vorbereitung:

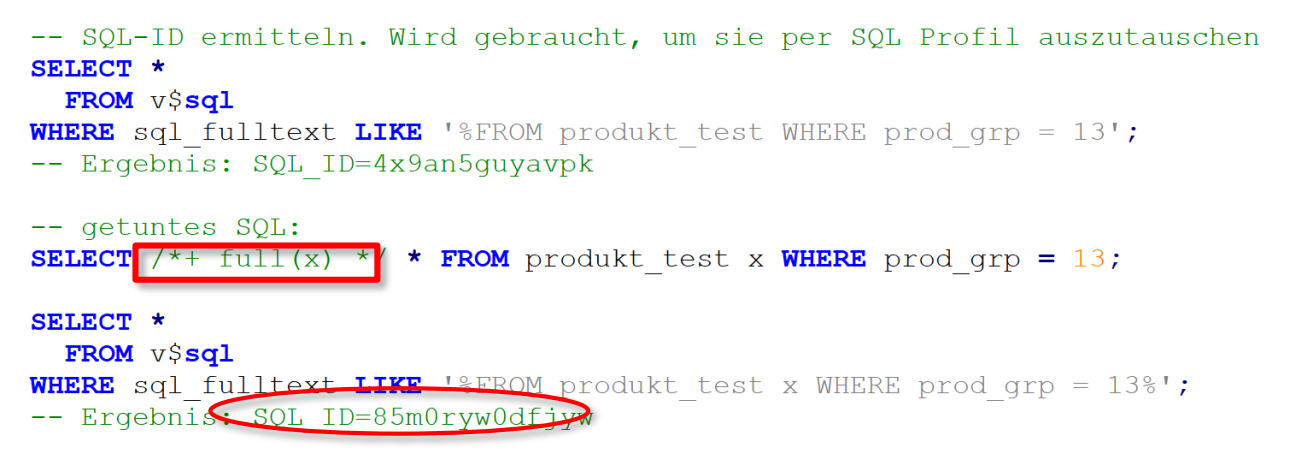

SELECT \* FROM TABLE (dbms\_xplan.display\_cursor('85m0ryw0dfjyw', 0, 'outline'));

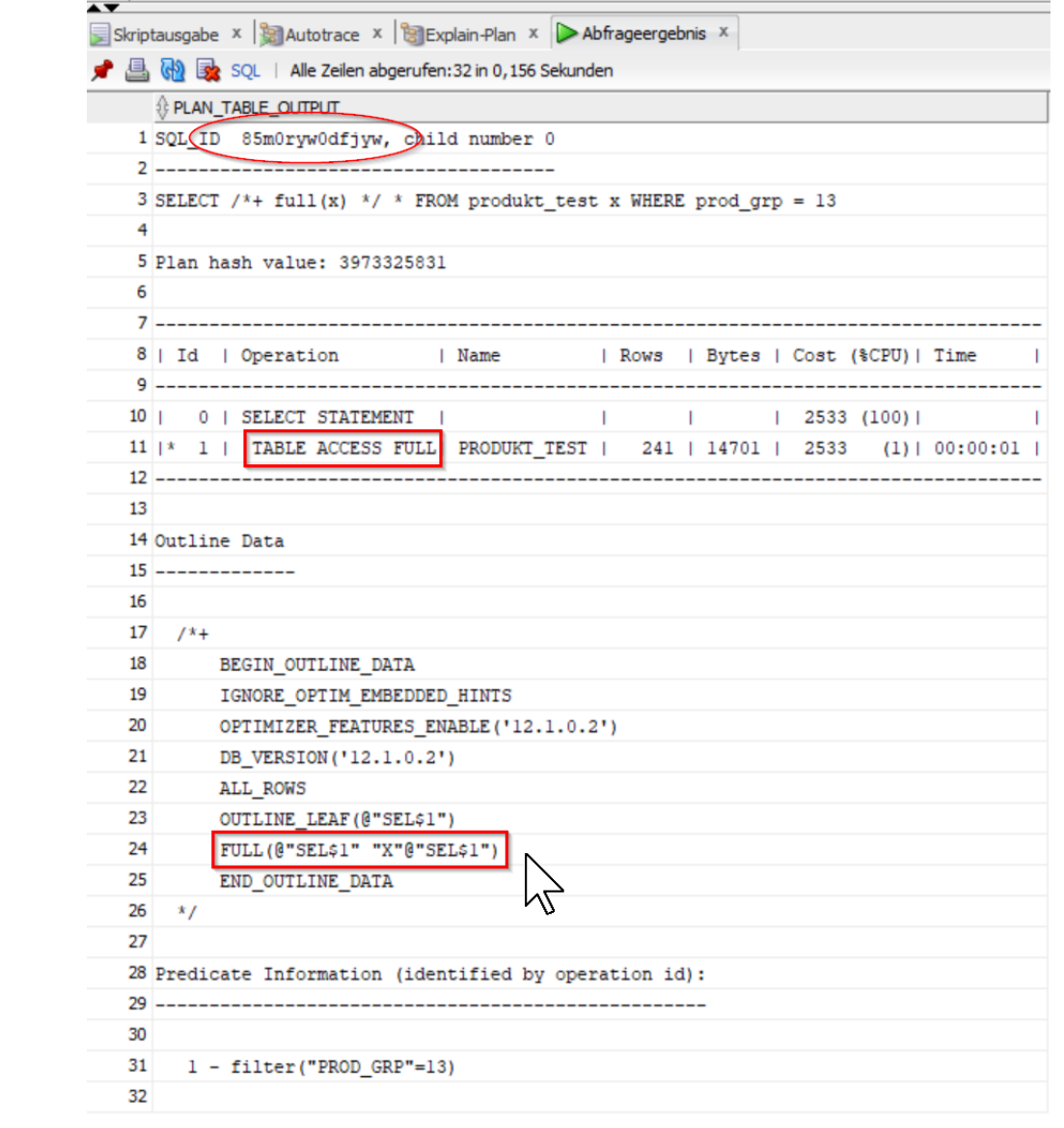

### Austausch von Execution Plänen mit dbms\_sqltune

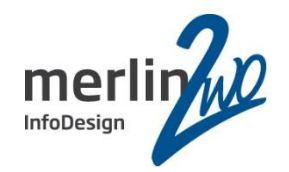

### Durchführung: Kontrolle:

1 :-- Als DBA mit Rechten für die dbms sgltune-Package nun dem DELETE das SQL-Profile unterschieben...  $2$   $\Box$  DECLARE VARCHAR2(30) := '4x9an5guyavpk'; -- SQL-ID des Originals 3 v sql id v clsql text CLOB;  $\Delta$ 

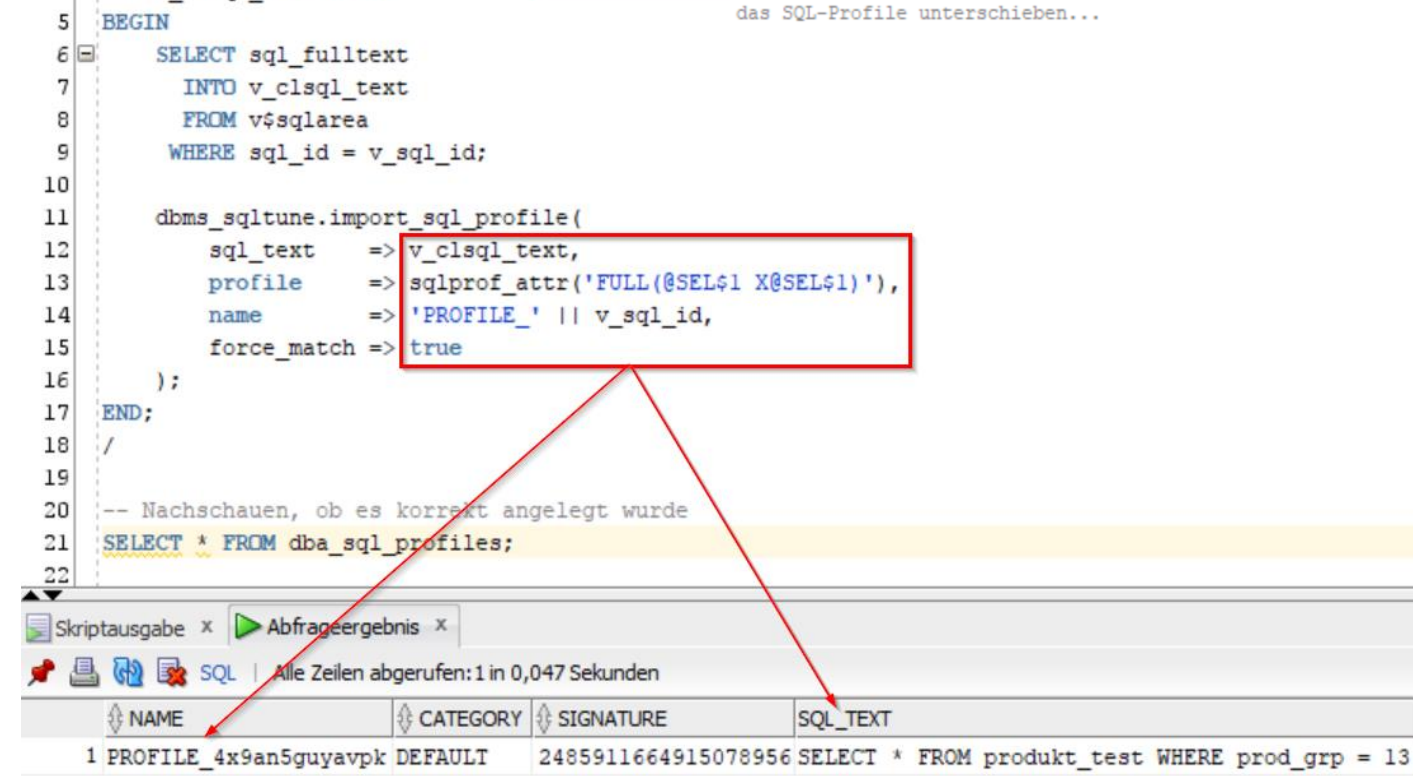

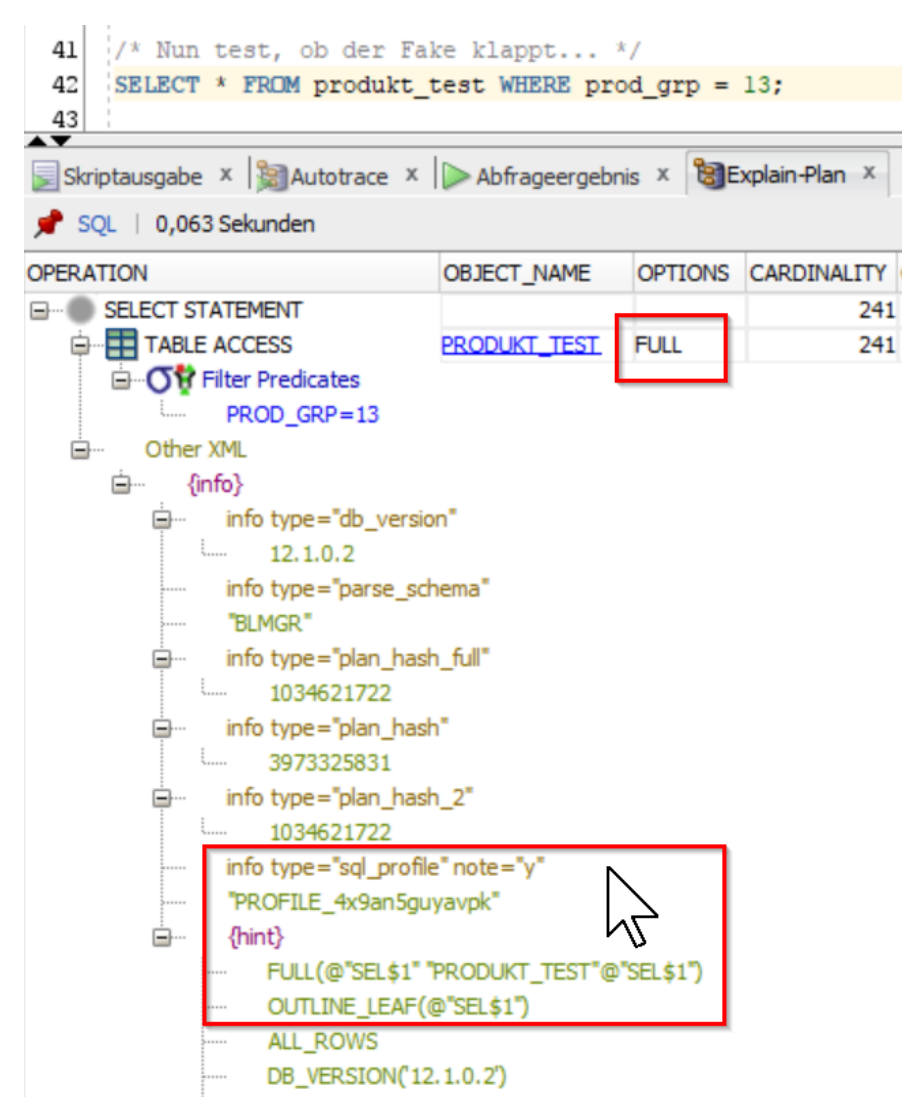

### Tipps zum Umgang mit dbms\_sqltune

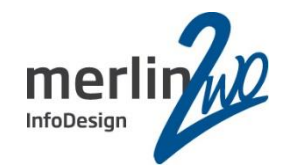

1.) Literale in Abfragen?

force match - If TRUE this causes SQL Profiles

to target all SQL statements which have the same text after normalizing all literal values into bind variables. (Note that if a combination of literal values and bind values is used in a SQL statement, no bind transformation occurs.) This is analogous to the matching algorithm used by the "FORCE" option of the CURSOR SHARING parameter. If FALSE, literals are not transformed. This is analogous to the matching algorithm used by the "EXACT" option of the CURSOR SHARING parameter.

### PROCEDURE import sql profile (

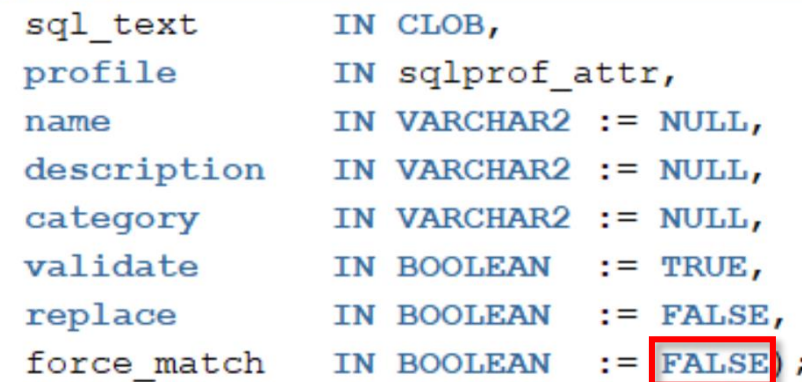

2.) MOS / SQLT-Scripts: DocID 215187.1 =>

coe\_xfr\_sql\_profile.sql-Utility SQL> @coe xfr sql profile.sql <SQL ID> <PLAN HASH VALUE>

### Teil 2: Das Oracle SQL Translation Framework

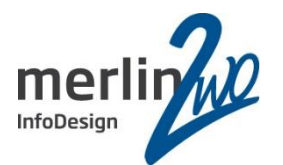

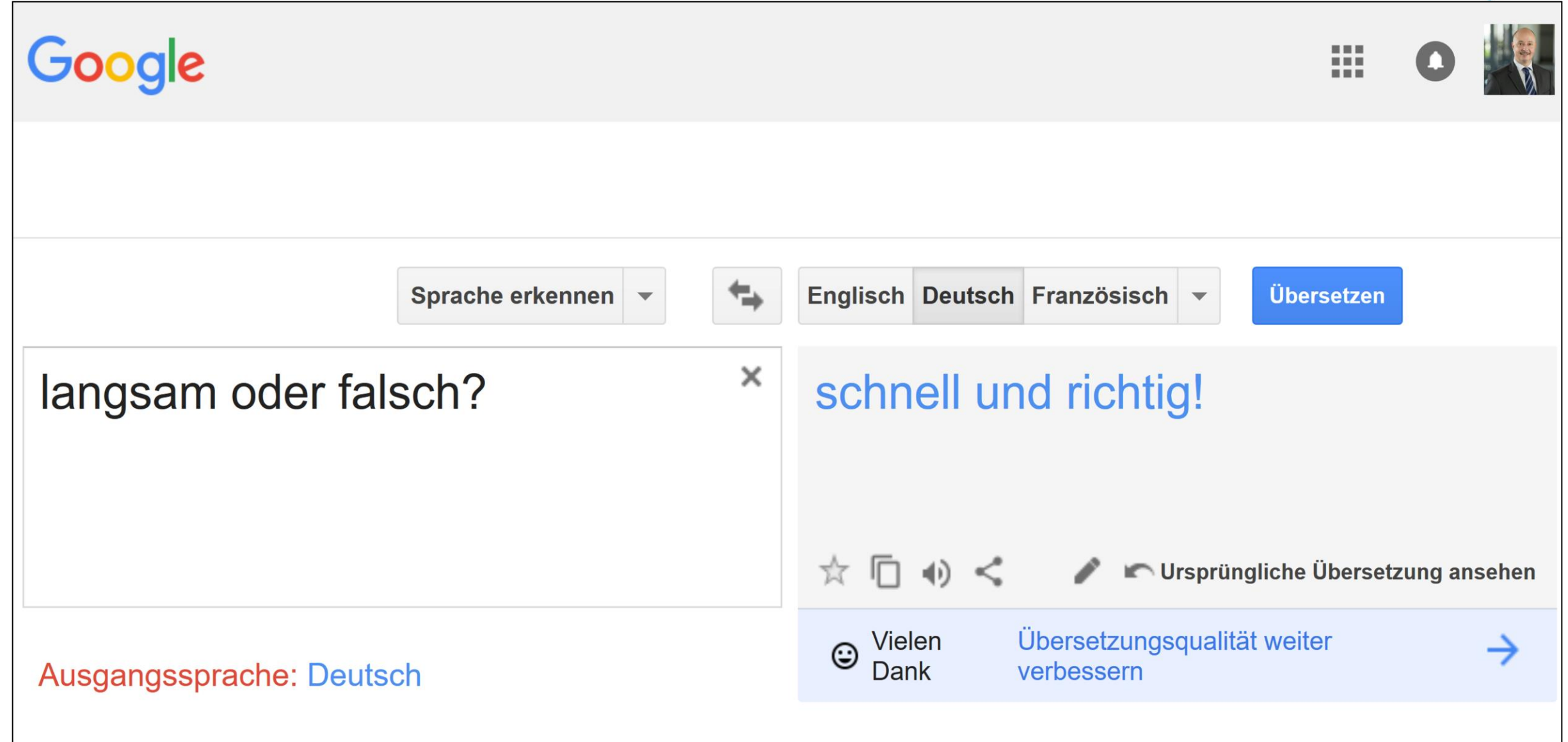

Das Oracle SQL Translation Framework – 2 Grundideen

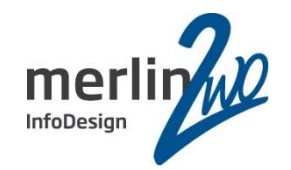

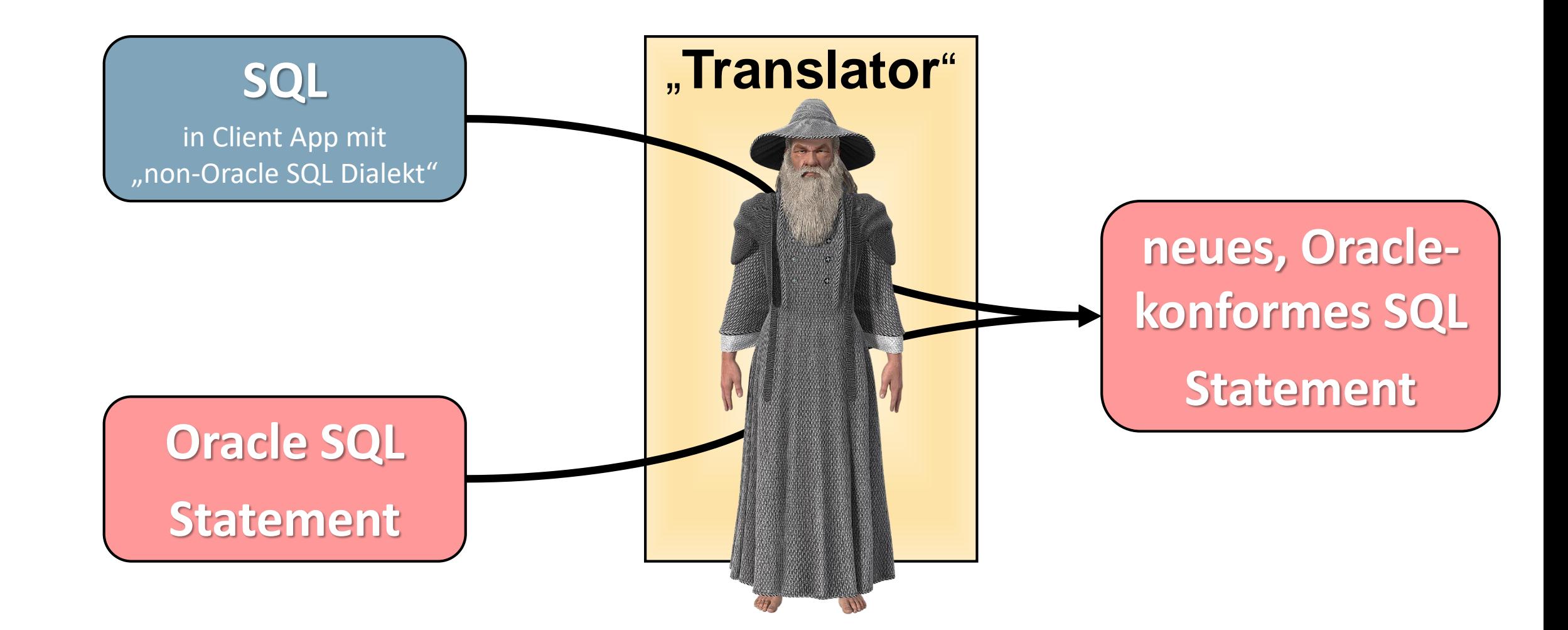

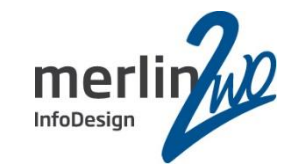

schlechtes bzw. falsches SQL korrigieren

# Migration von Client Anwendungen aus non DBs

Ausführung von Nicht-Oracle SQL- Apps auf einer Oracle-DB

Anwendungscode vor Produktivnahme testen

SQL Translation Framework - Komponenten

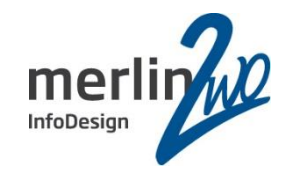

Engine, die das SQL übersetzt

# SQL Translator SQL Translation Profile

Sammlung übersetzter **Statements** 

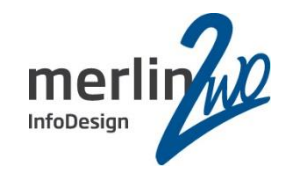

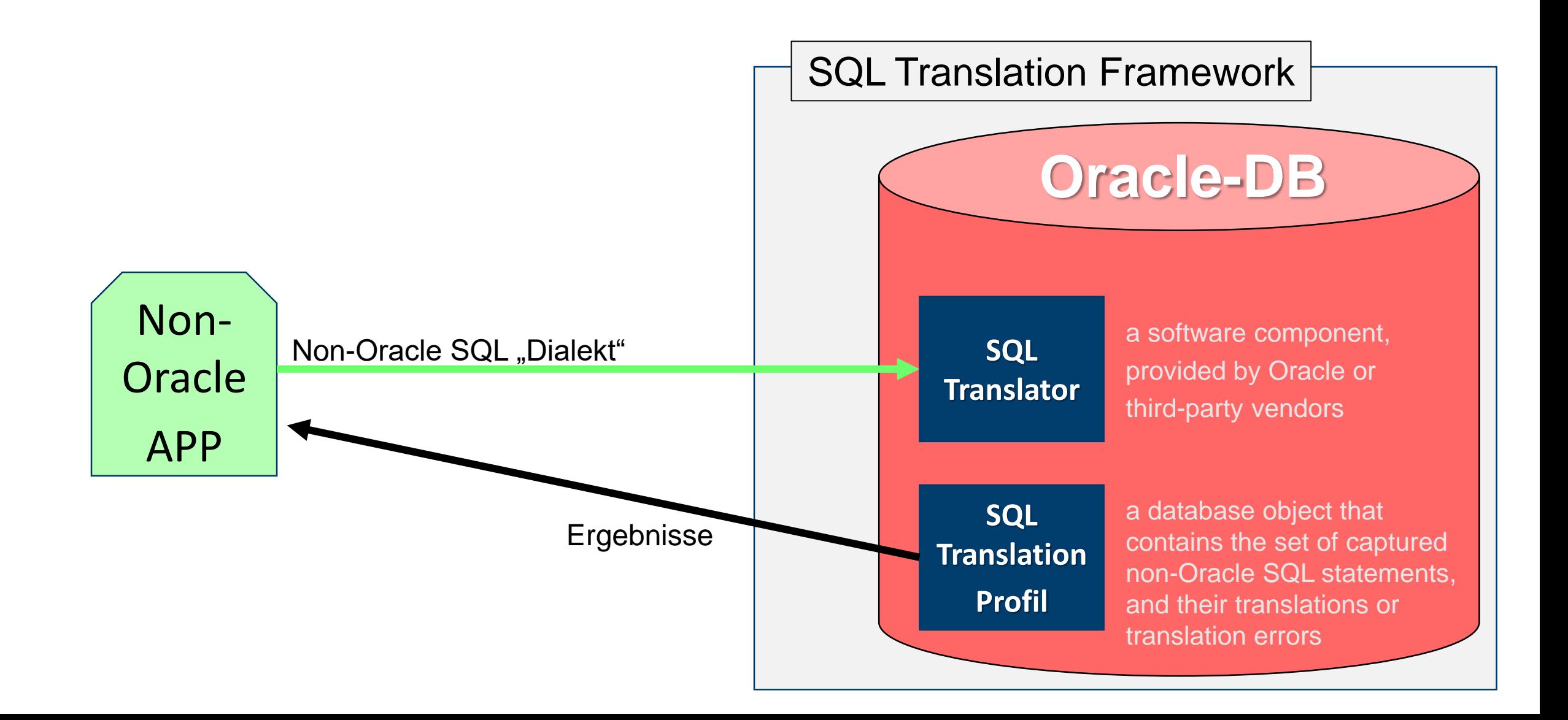

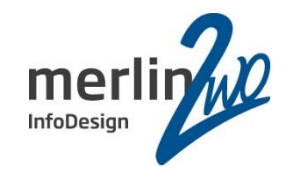

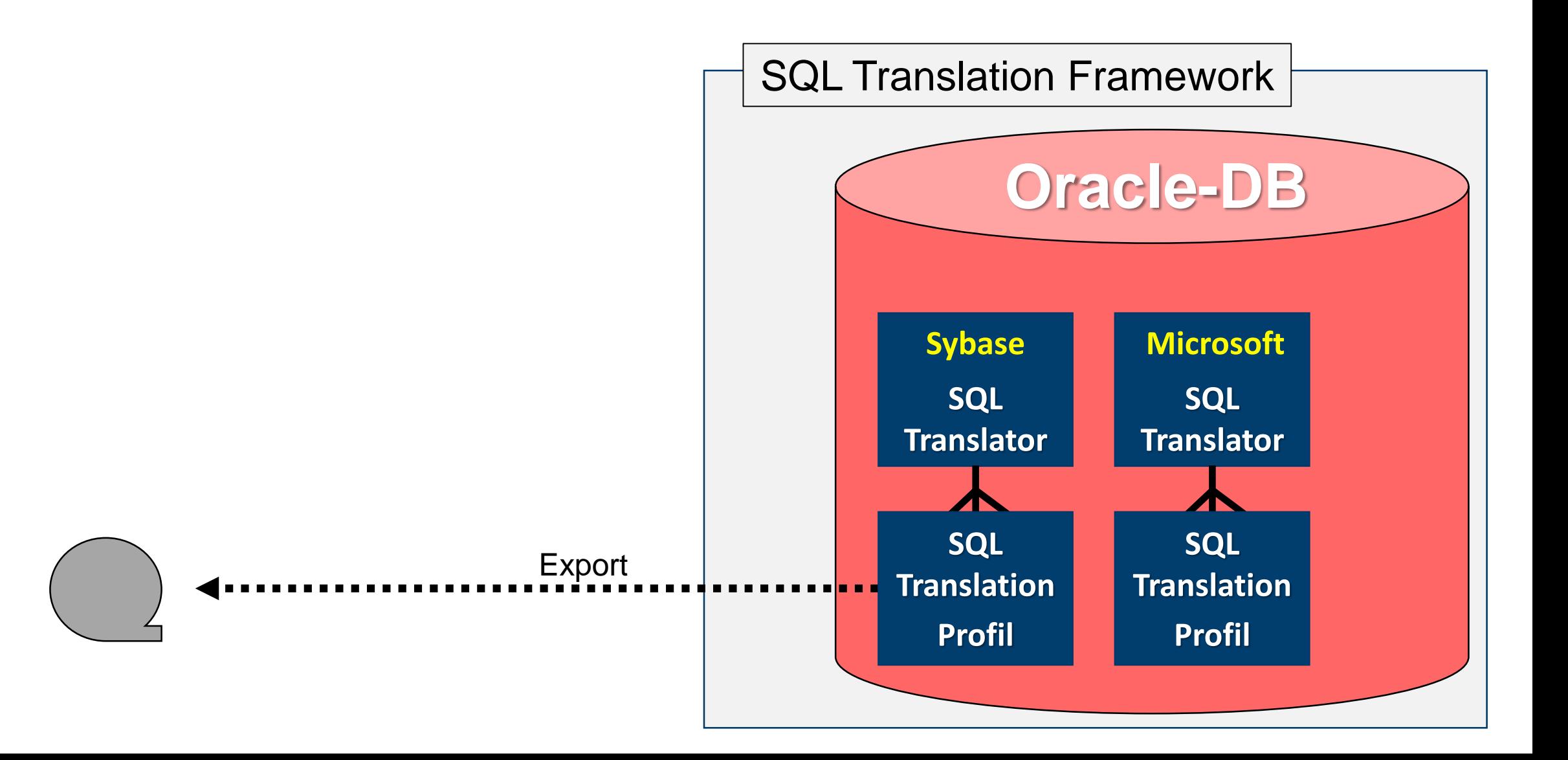

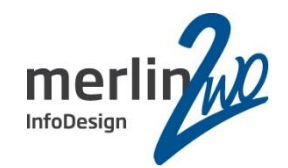

Normalerweise gibt es ein SQL Translation Profil pro Applikation. Andernfalls können Anwendungen übersetztes SQL gemeinsam nutzen:

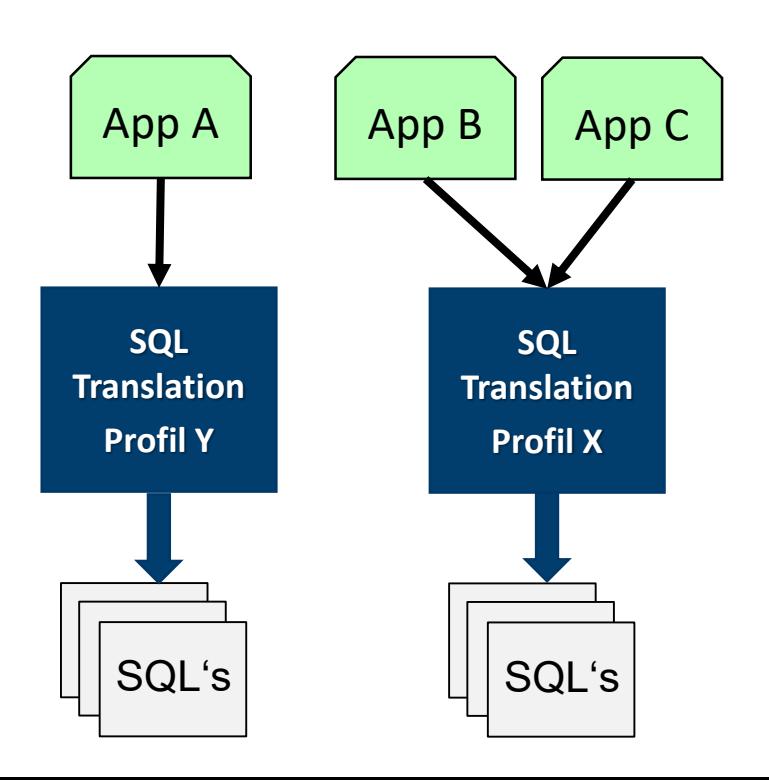

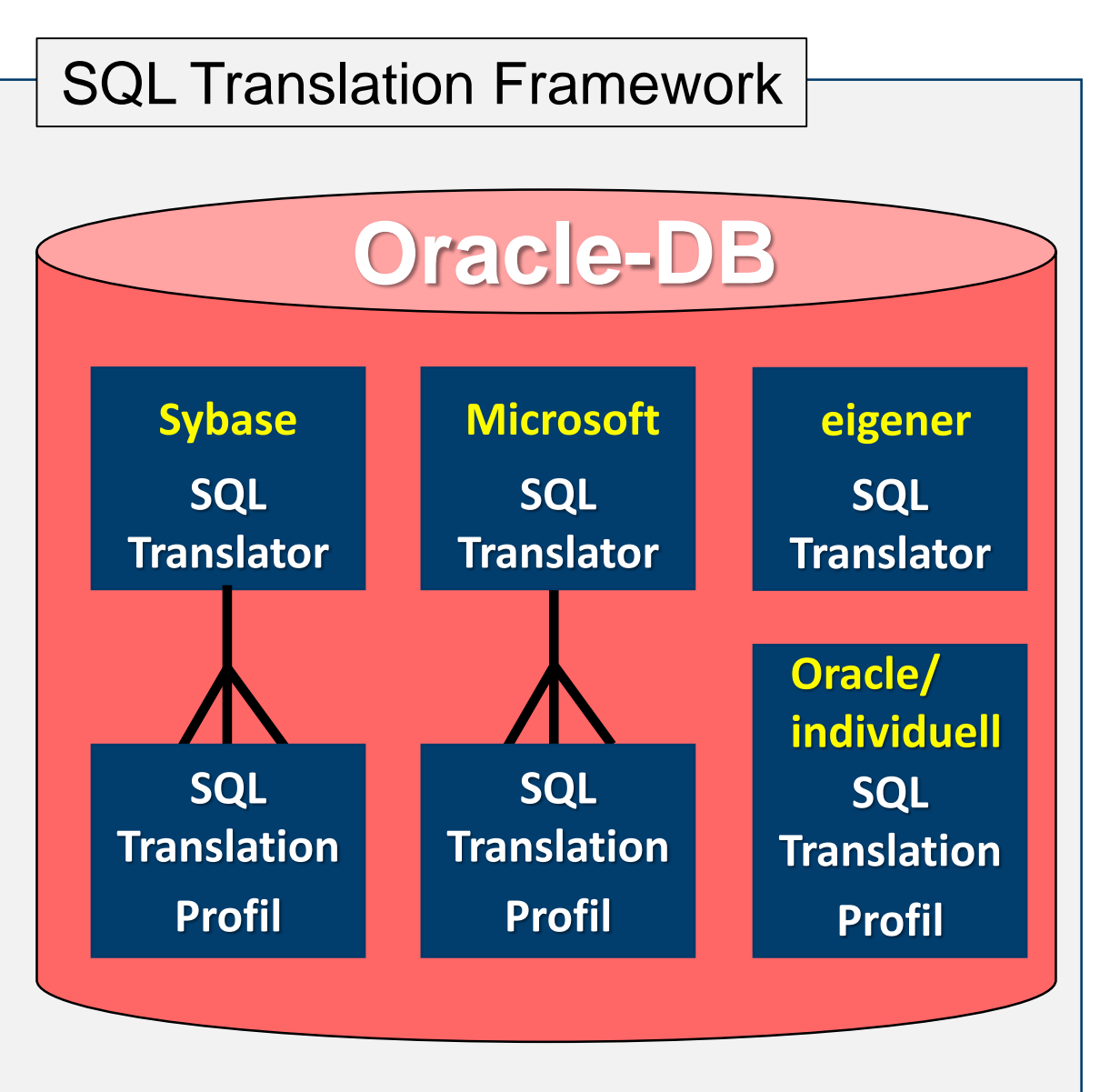

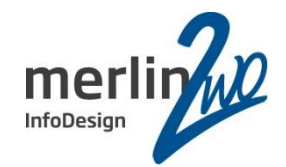

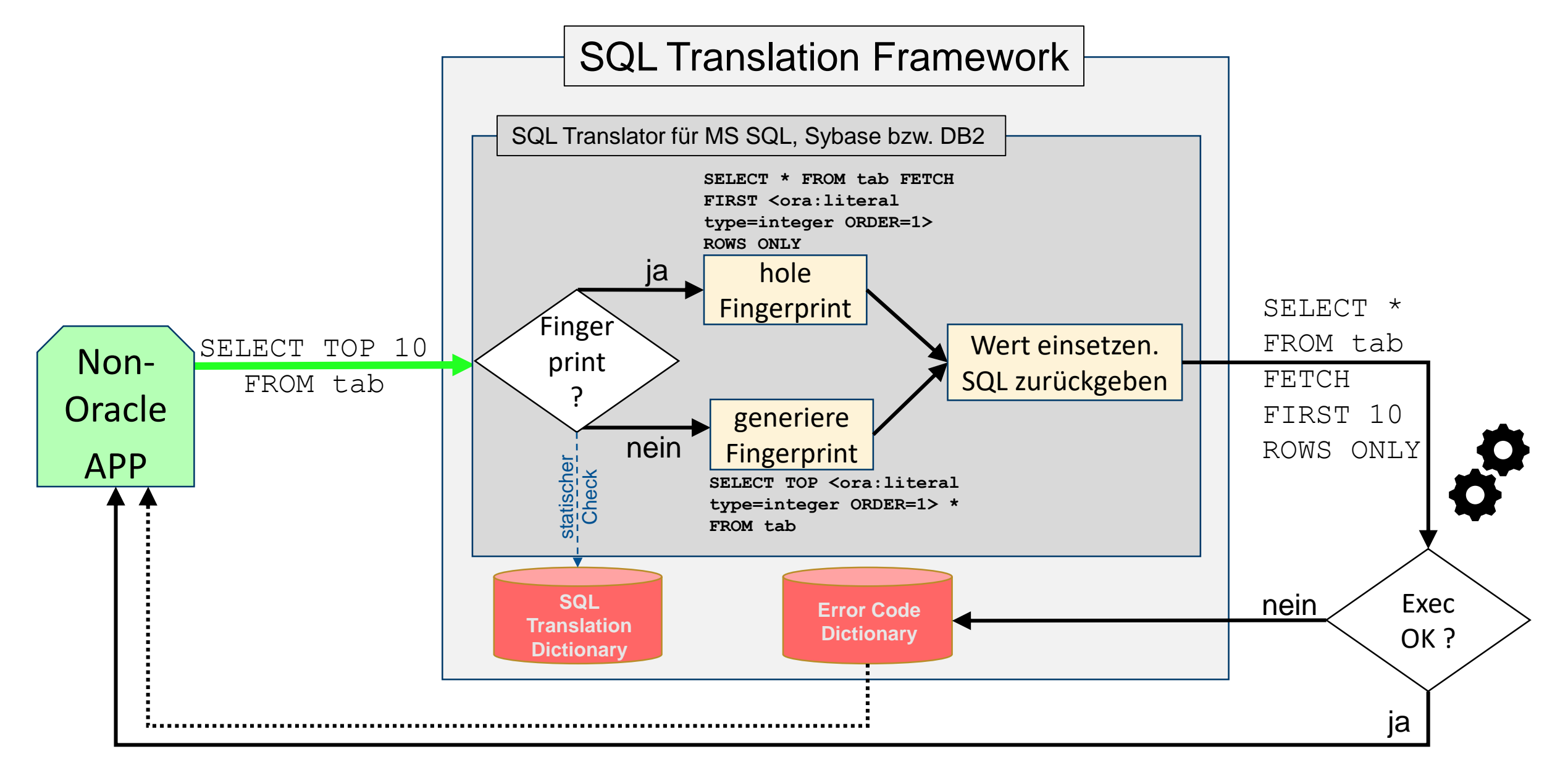

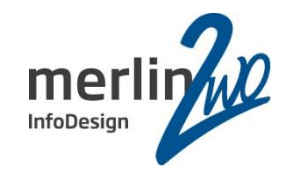

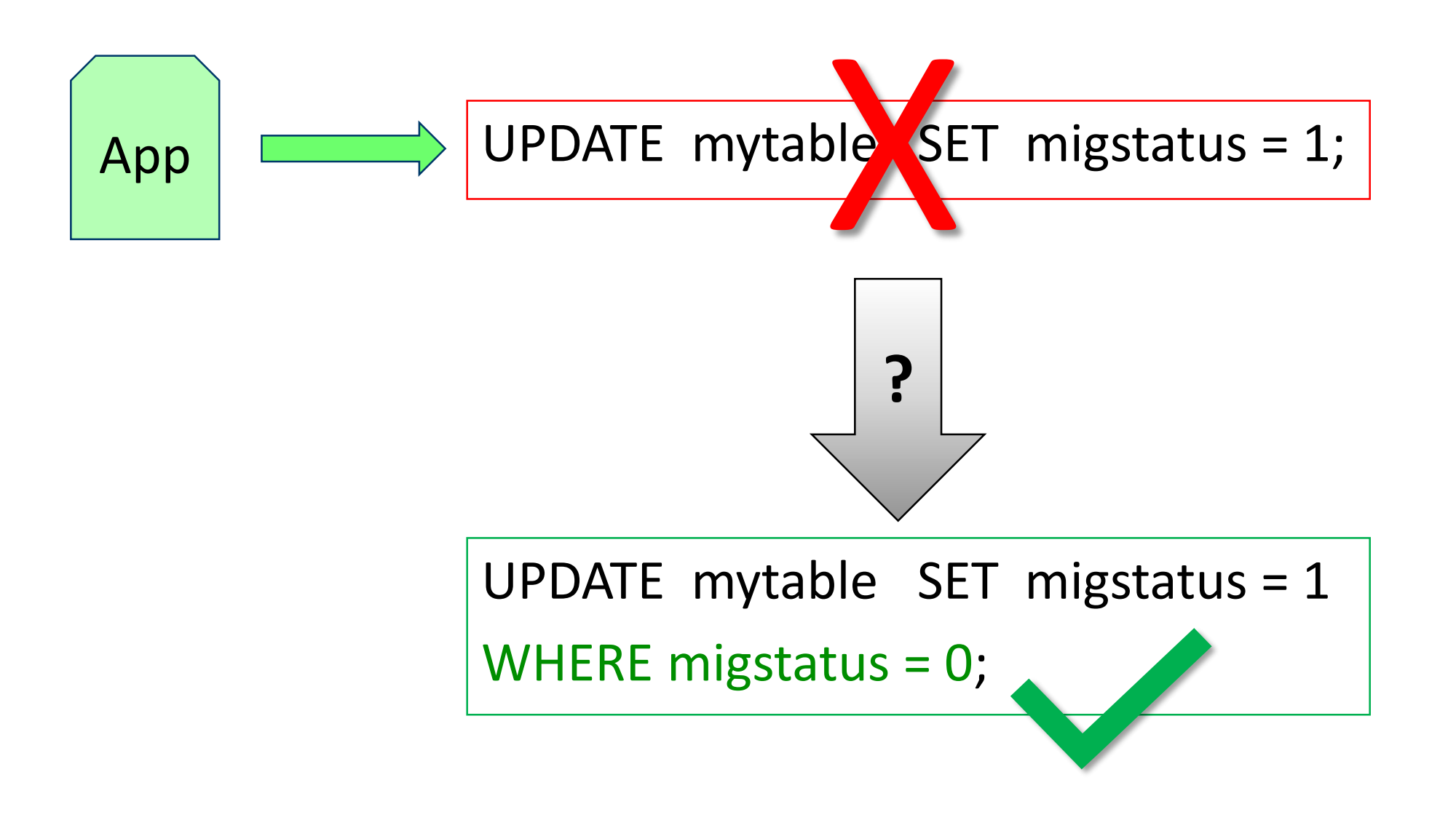

Vorbereitungen I

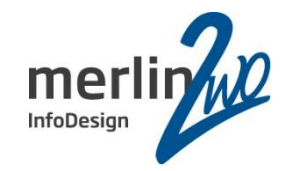

1.) Rechte vergeben (als SYS/SYSTEM)

GRANT alter session,

**create sql translation profile** TO AppOwner;

2.) Profil anlegen (als AppOwner)

```
dbms_sql_translator.create_profile(
              profile_name => 'MIGRATION_MYAPP');
```
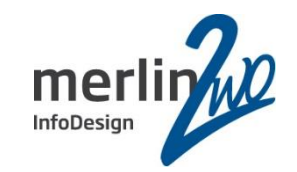

3.) Übersetzung eintragen

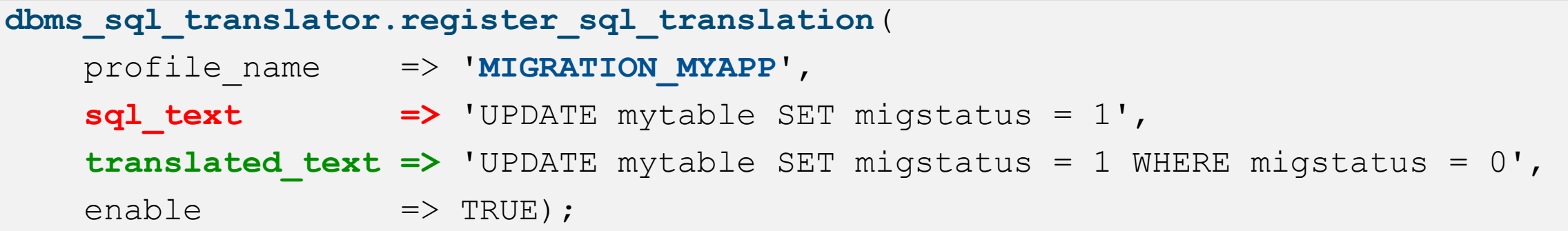

# 4.) Profil aktivieren

```
ALTER SESSION set sql_translation_profile = MIGRATION_MYAPP;
ALTER SESSION set events ='10601 trace name context forever, level 32';
```
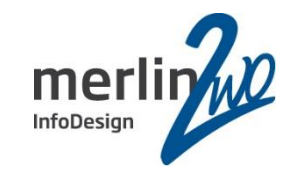

# 5.) Profil aktivieren (alternativ)

```
CREATE OR REPLACE TRIGGER sql_translation_trg
 AFTER LOGON ON DATABASE
BEGIN
  IF USER IN ('APPOWNER') THEN
     execute immediate 
             'ALTER SESSION set sql_translation_profile = MIGRATION MYAPP';
     execute immediate 
             'ALTER SESSION set events =''10601 trace name context forever,
                                           level 32''';
   END IF;
END;
/
```
# Anwendungstest I: "Beeinflussung des SQL UPDATE"

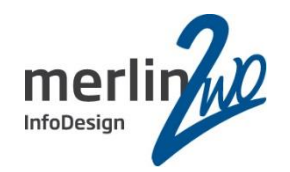

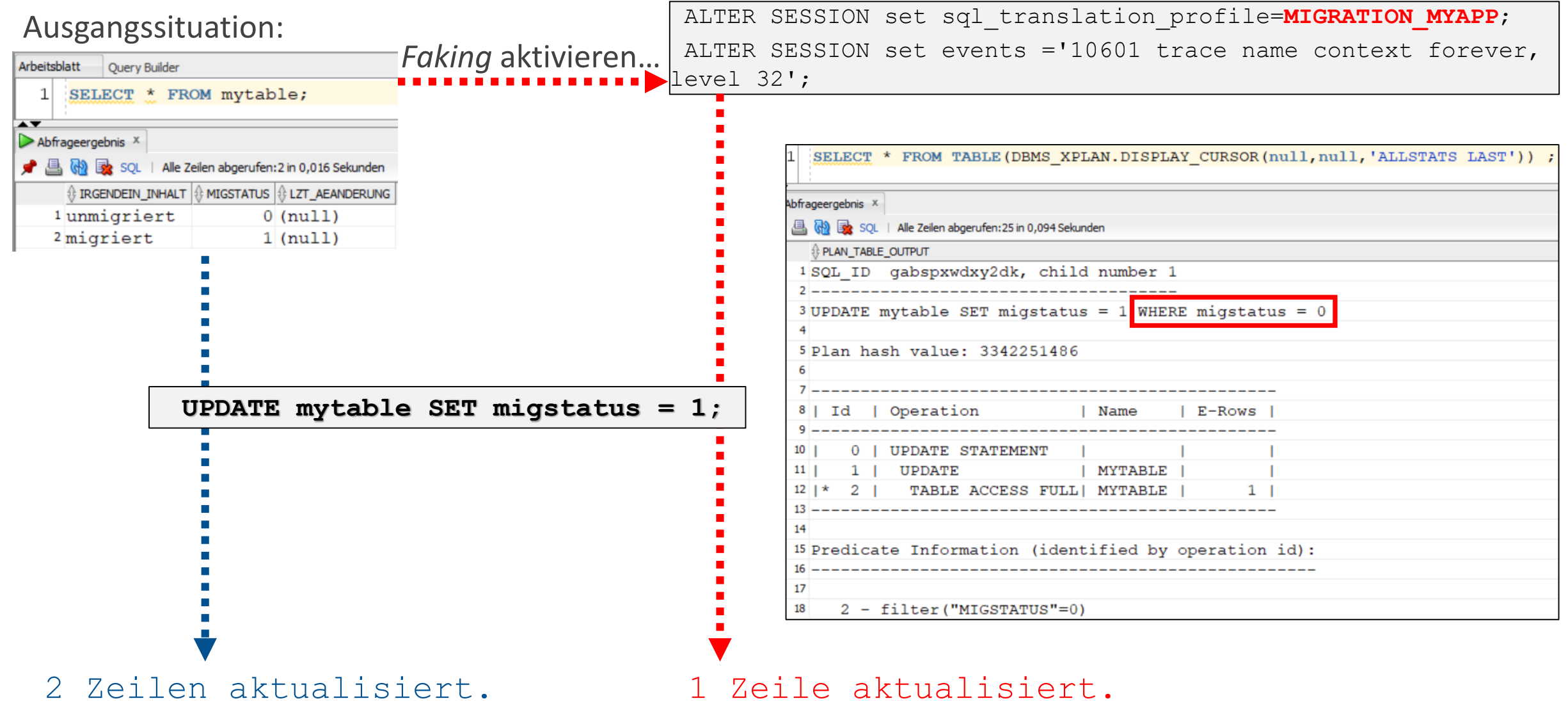

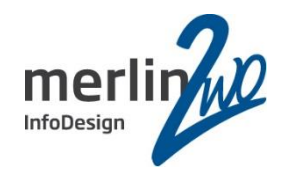

Handling von Bindevariablen und massive "Beeinflussung" (andere Objektzugriffe)

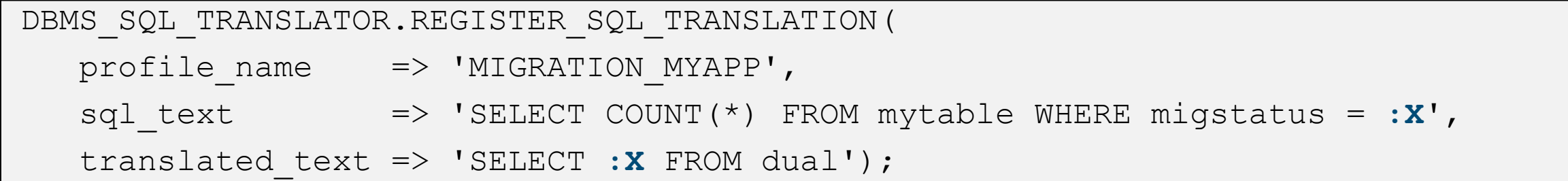

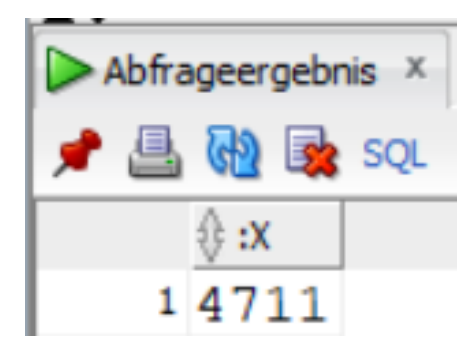

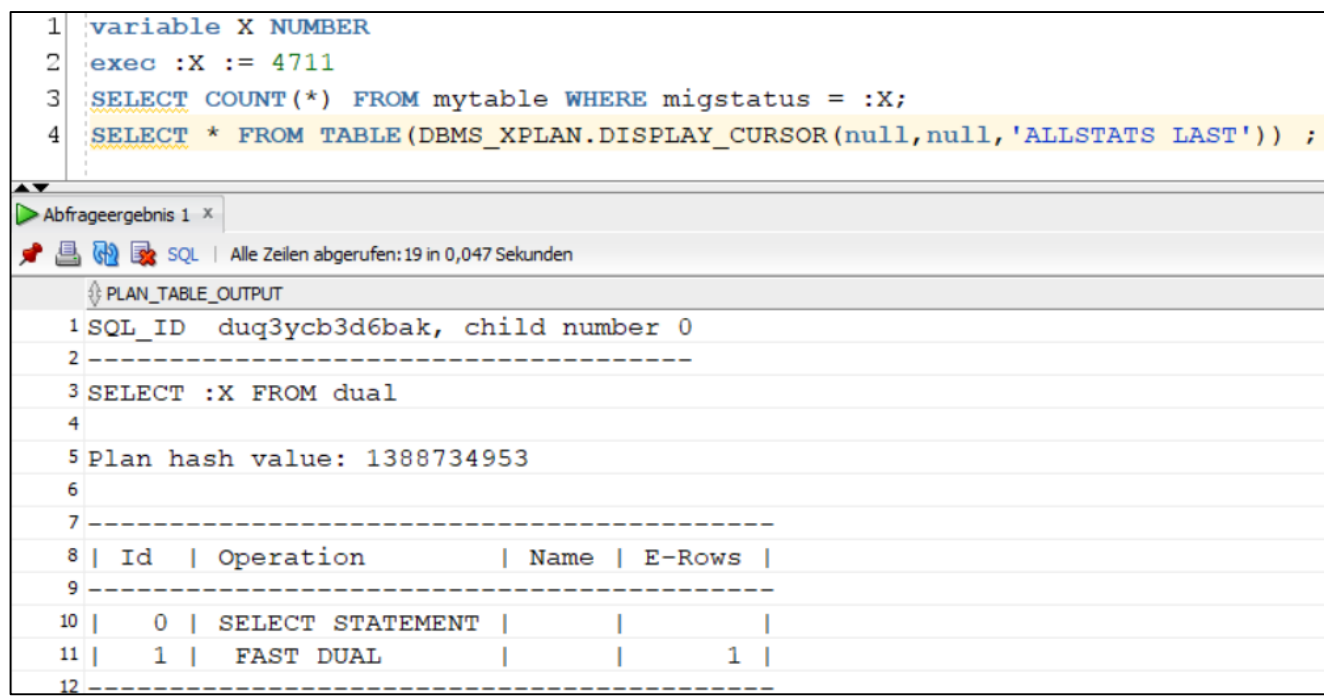

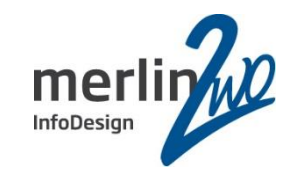

# Statische Informationen

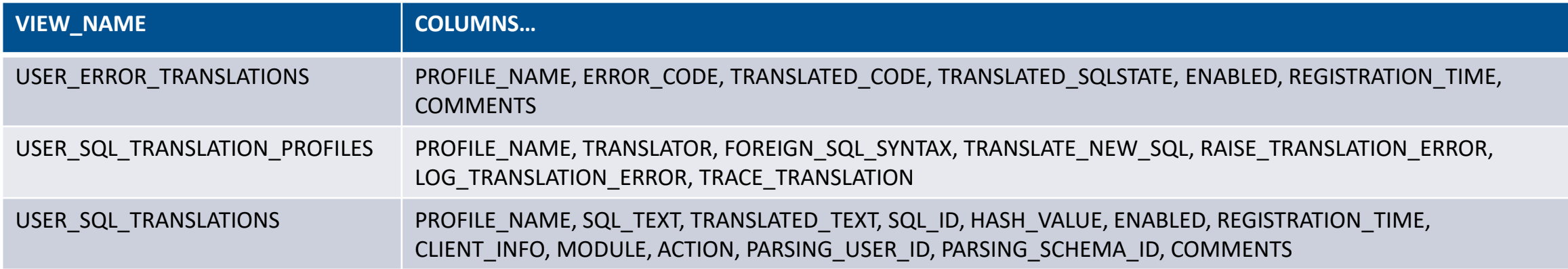

sowie analog für ALL\_%, DBA\_% und CDB\_%-Views

### SELECT \* FROM USER\_SQL\_TRANSLATIONS;

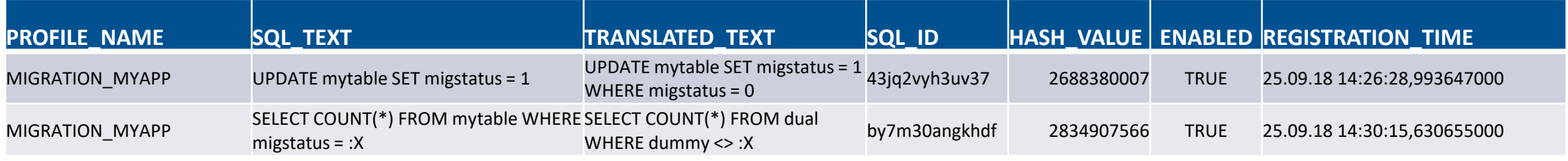

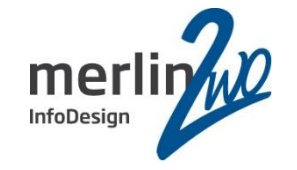

# Dynamische Informationen

### UPDATE mytable SET migstatus = 1; und dann: SELECT \* FROM **V\$MAPPED\_SQL**;

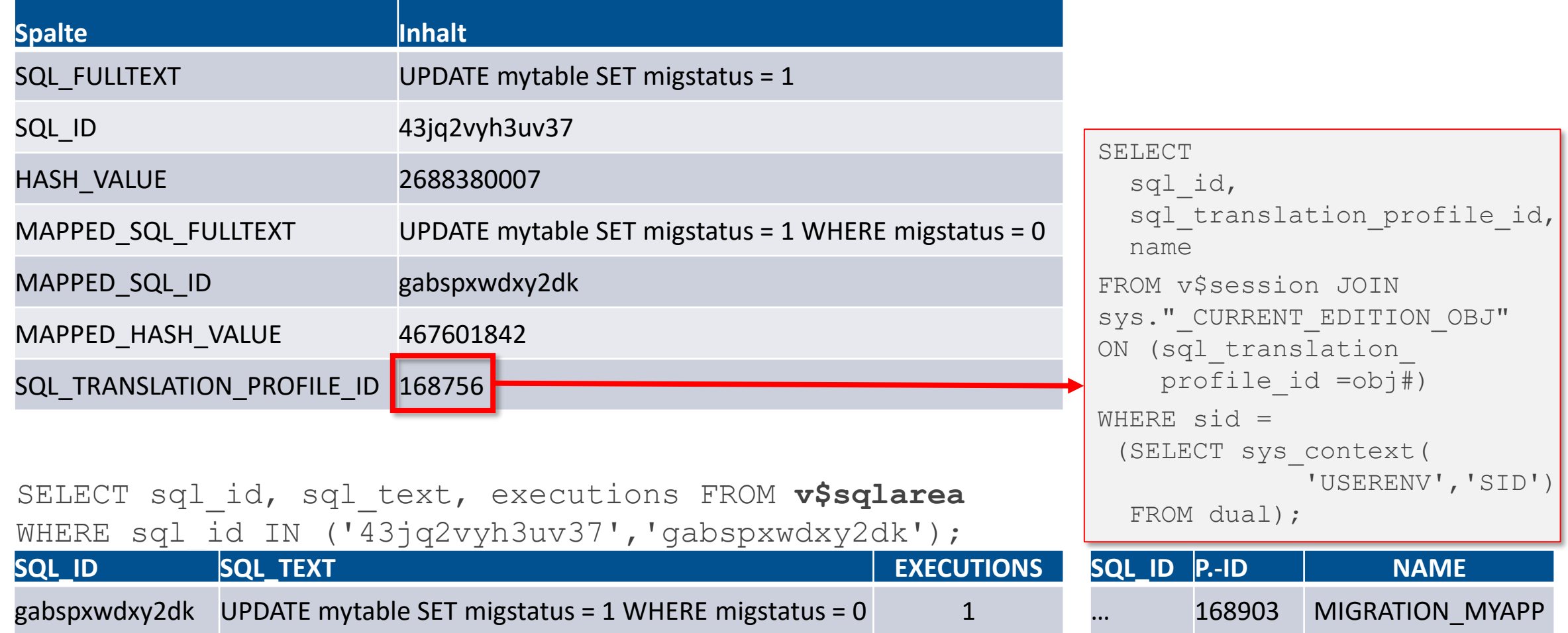

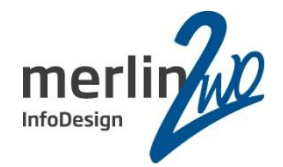

Vorbereitung, Ergebnis/Output und Deaktivierung

attribute\_name => DBMS\_SQL\_TRANSLATOR.ATTR\_TRACE\_TRANSLATION,

attribute\_value => '**FALSE**');

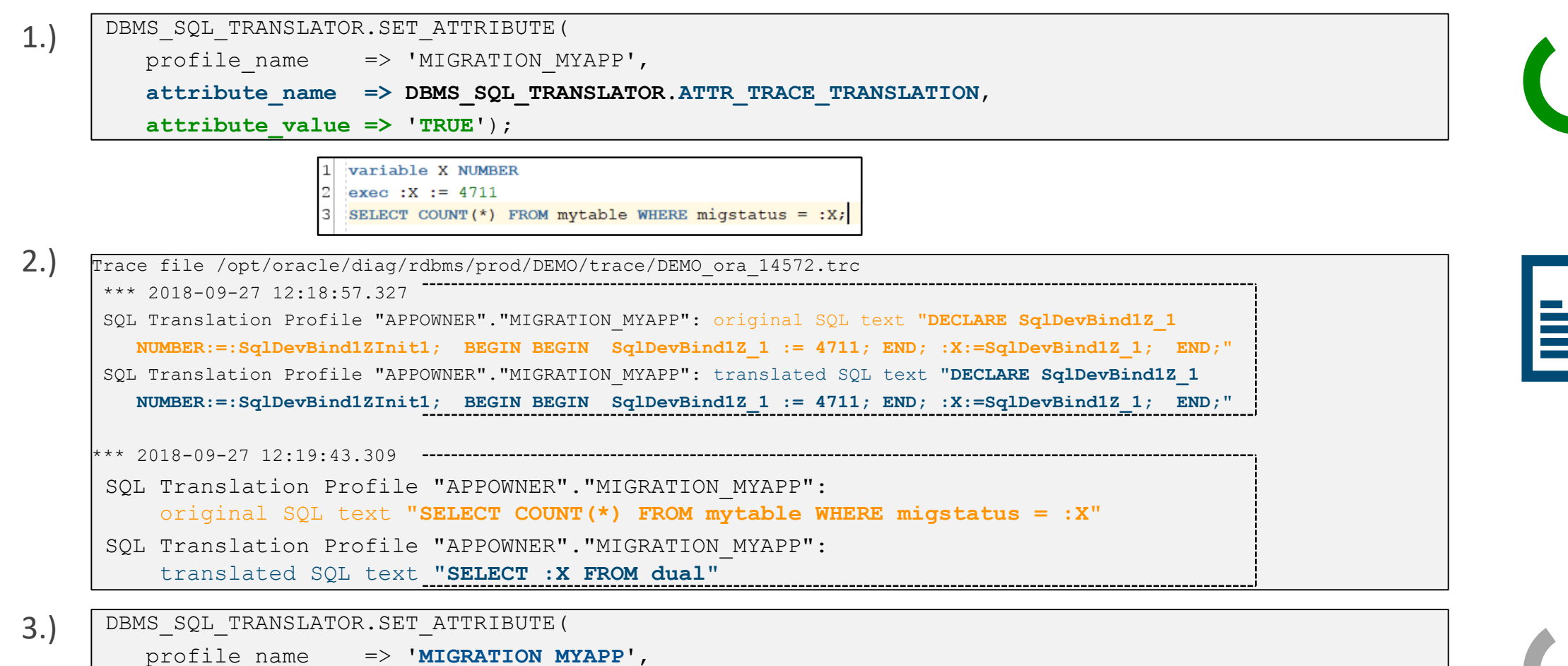

Was geht?

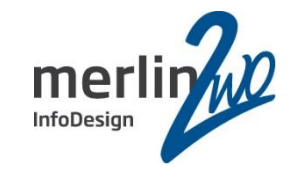

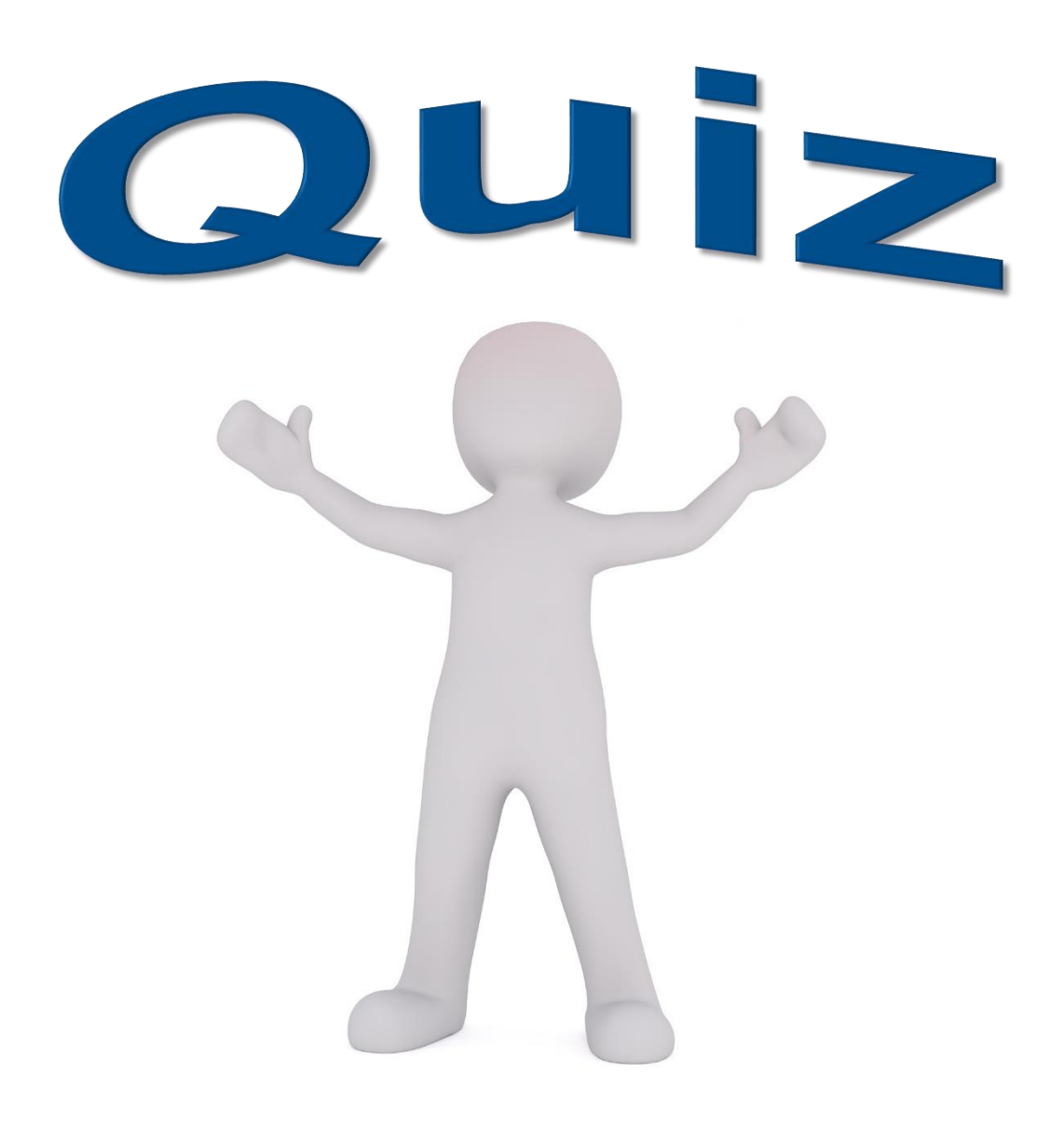

Quiz I

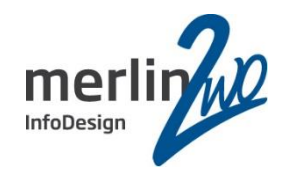

Änderung der Übersetzung: weniger Bindevariable …

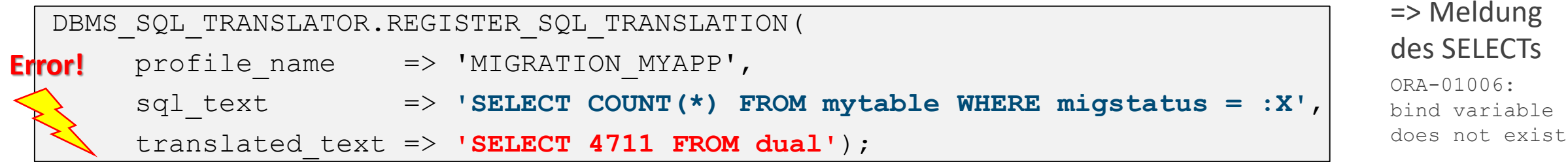

Die anschließende Abfrage hat als Ergebnis 4711. Wahr oder falsch?

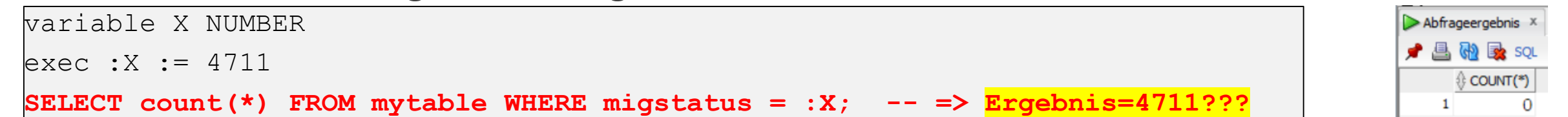

# Eintragen eines undefinierten Funktionsaufruf …

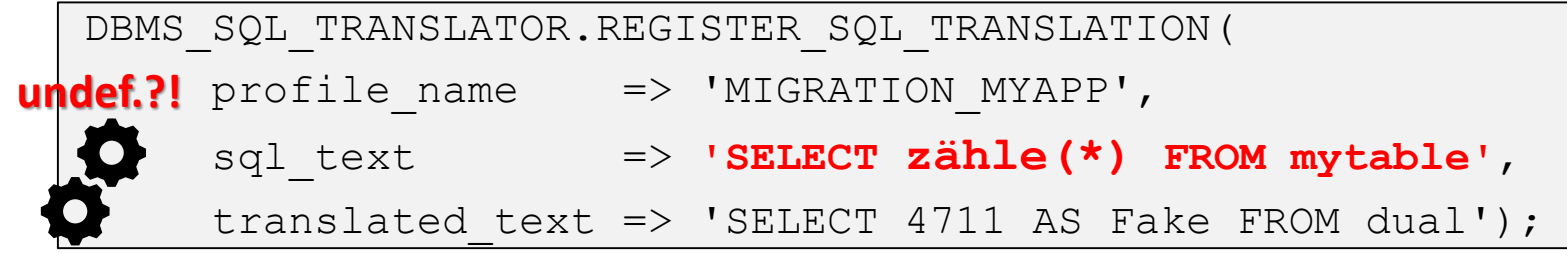

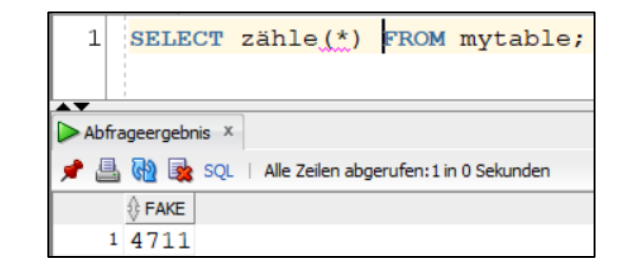

Quiz II

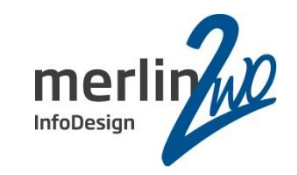

# Eintragen eines invaliden SELECTs …

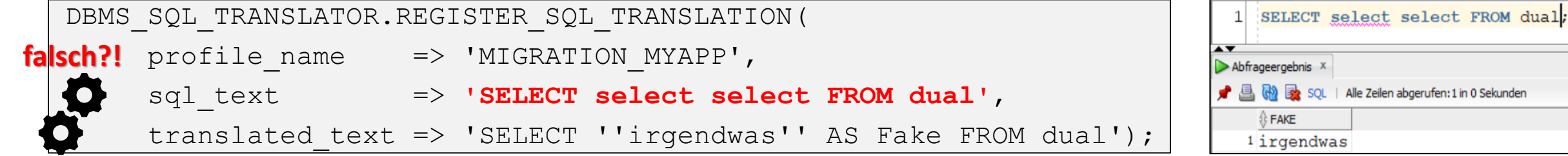

# Eintragen eines invaliden SELECTs …

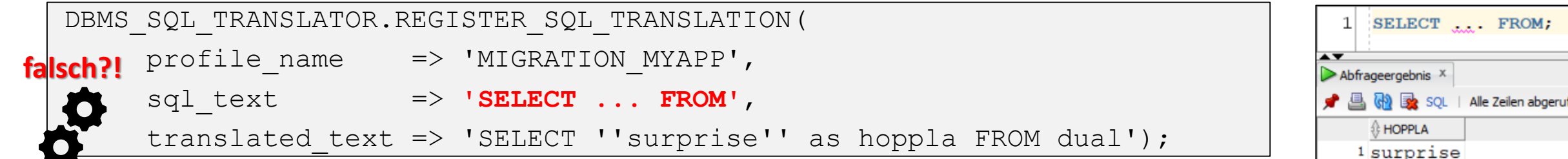

# Eintragen eines invaliden SELECTs …

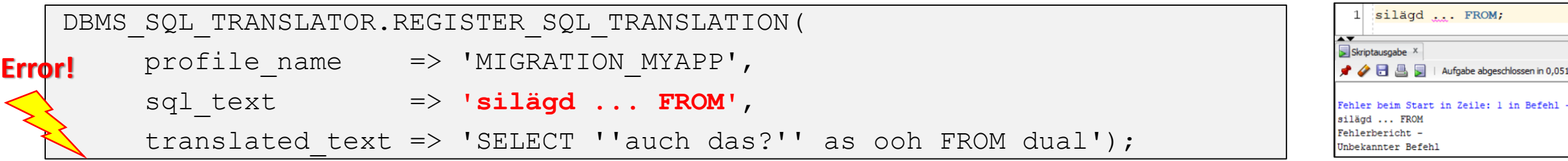

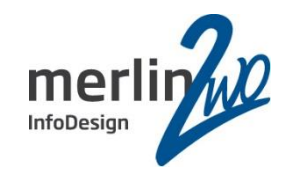

# DML-Typ ändern …

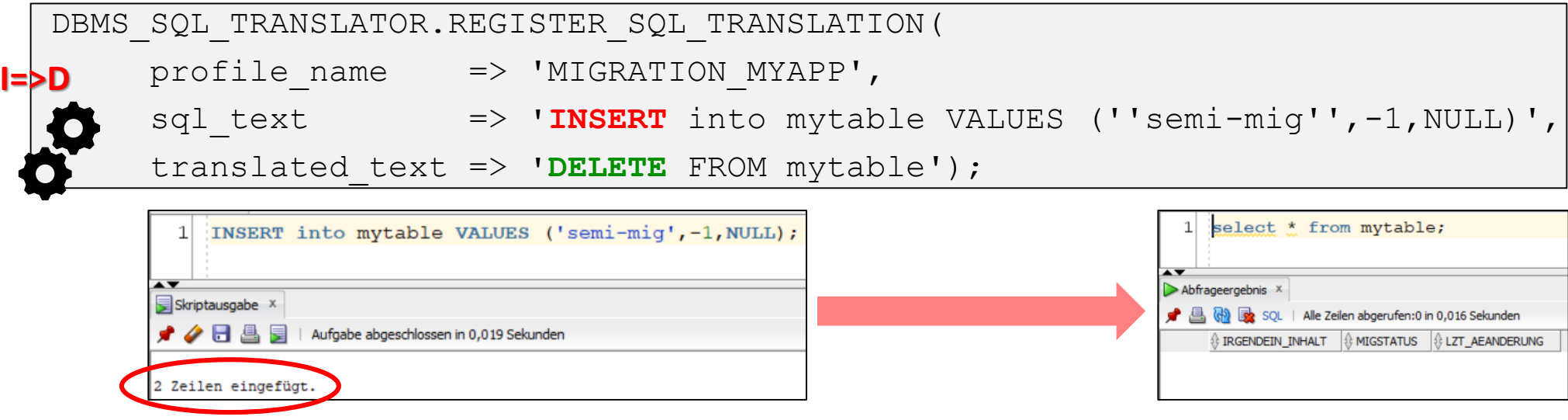

# Von SELECT zu DROP…

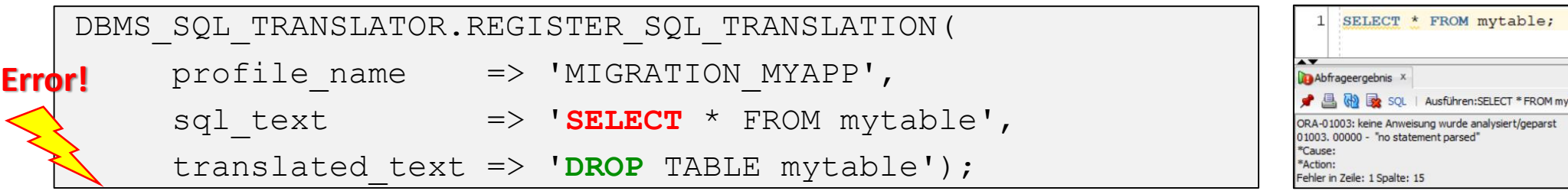

### Quiz IV

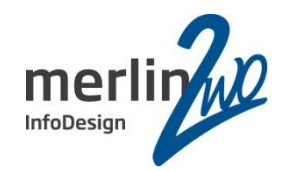

# ALTER SESSION ändern …

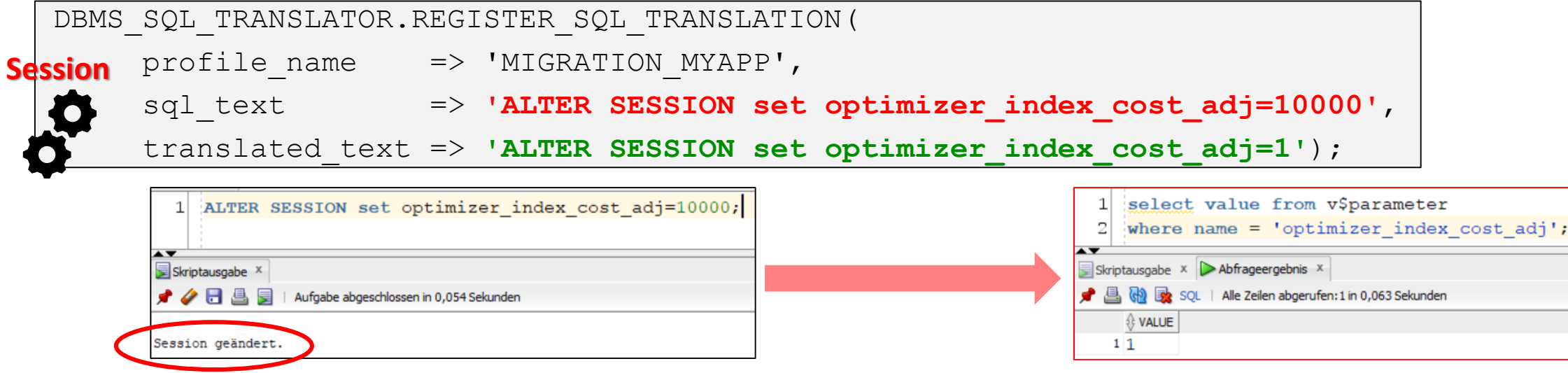

# Von SELECT zu ALTER SESSION…

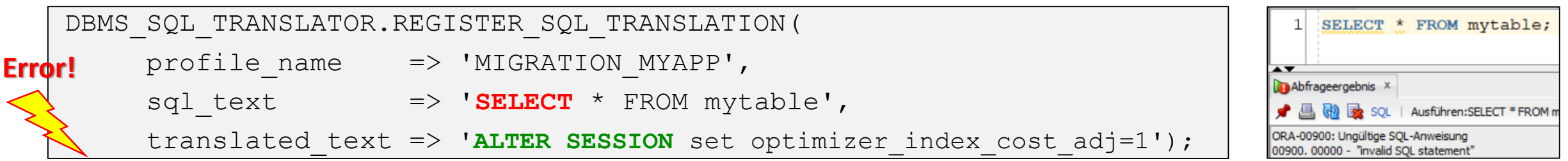

And the winner ist …

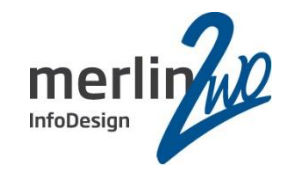

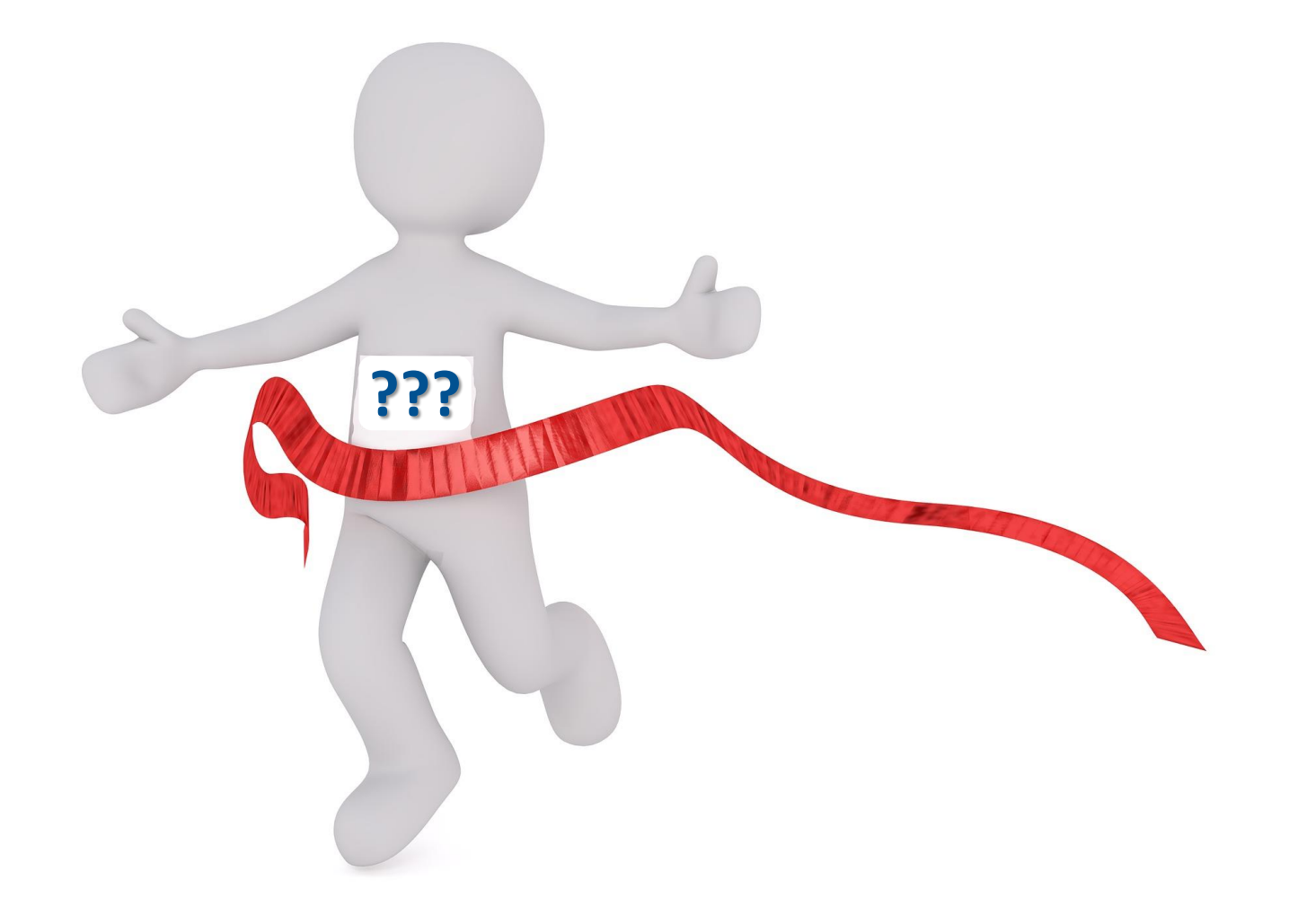

### Ergänzende Informationen

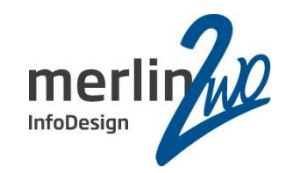

WITH, MERGE werden auch erkannt/berücksichtigt

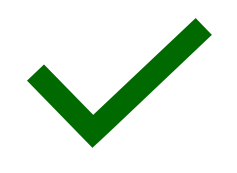

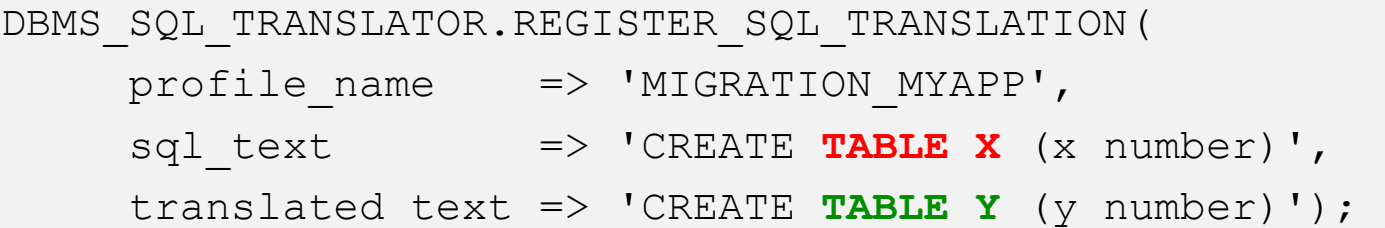

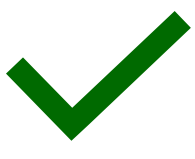

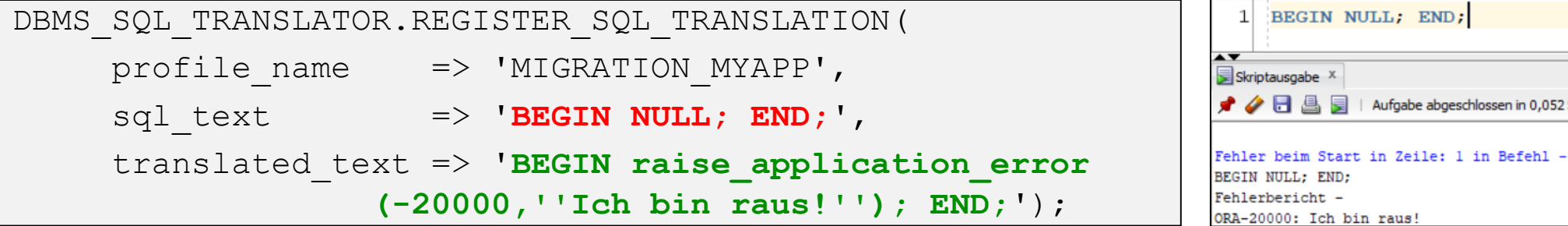

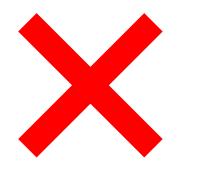

*SQL in einem PL/SQL-Block?* Nicht ersetzbar!!! Klar, weil…

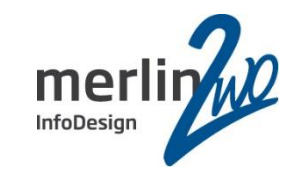

"Wow, generalised bottom-up SQL injection!" Stew Ashton in [Kerry Osborne's](http://kerryosborne.oracle-guy.com/2013/07/sql-translation-framework/) Oracle Blog

"...but quite obviously it could be abused for attacking the database as well. It could also be use for security "good" as well as security "bad". It could be used for instance to aid an application to use a shared "view/logon" account instead of having users use the schema to connect to, it could be used to enable security within an existing application, it could maybe be used to enable encryption BUT the bigger issue is to make sure it is not used to bypass security. Imagine an application that logs in and then says "select role from app\_roles where username=lowest of the low" it could be changed to say "select role from app roles where username=god"

in [Pete Finnigan Blog](http://www.petefinnigan.com/weblog/archives/00001371.htm)

"Now, more than ever, what you see on the network can be something completely different than what runs on the database. So, you can see a statement like 'select \* from dual' on the network but in the database it will be translated to 'select \* from credit\_cards'..." in Slavik [Markovich Blog](http://www.slaviks-blog.com/)

### Fazit SQL Translation Framework

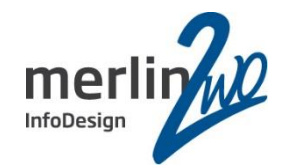

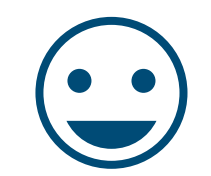

sehr elegant bei falschen/ schlechten Code

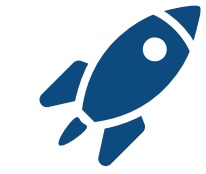

schnell & einfach implementiert

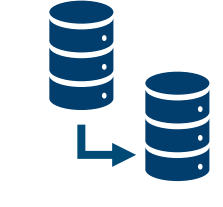

Exp/Imp + StandBy-DBs

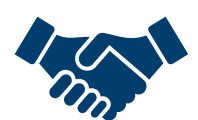

Transparent für Betreiber und Hersteller

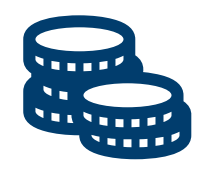

keine Option oder Pack!

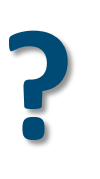

(k)ein EE-Feature ???

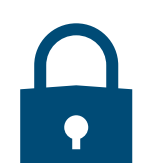

Kooperation mit DBAs + Security

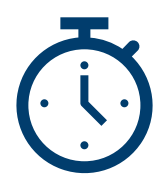

Zeit zur Konzeption und Tests

Fragen?

# **merlin.zwo** Wir kümmern uns!

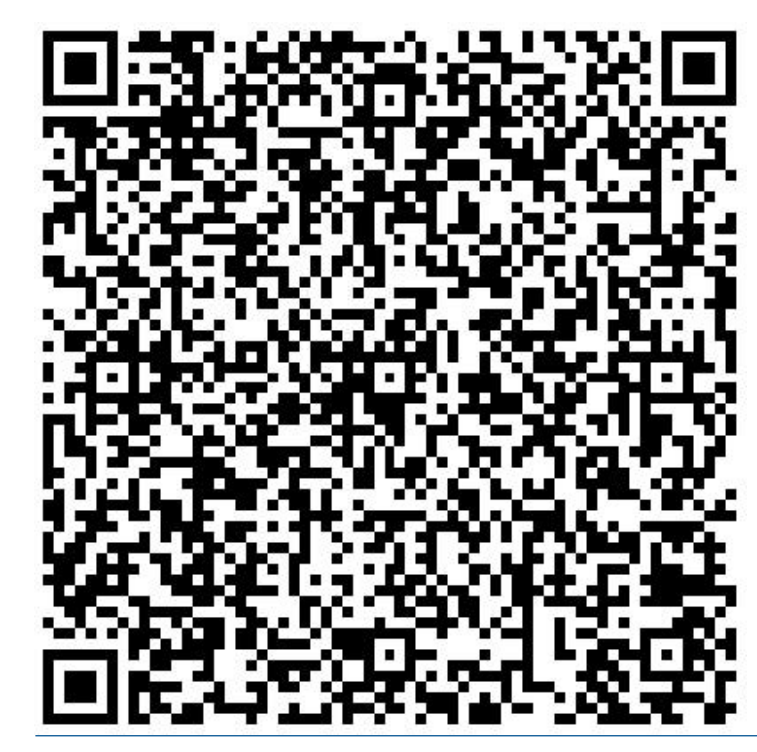

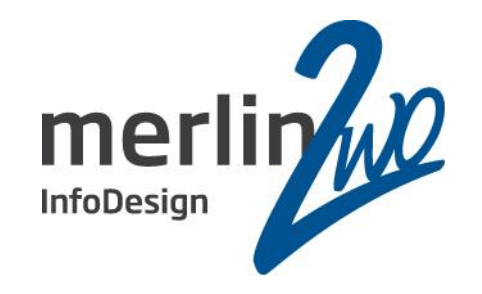

## **merlin.zwo InfoDesign GmbH & Co. KG Stefan Winkler**

Elsa-Brändström-Straße 14 76228 Karlsruhe Tel. 0721 – 132 096 41

stefan.winkler@merlin-zwo.de http://www.merlin-zwo.de

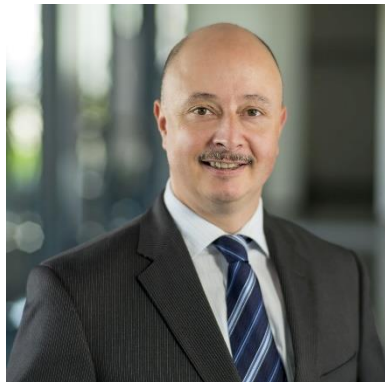

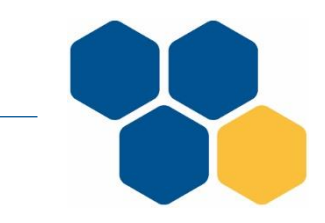

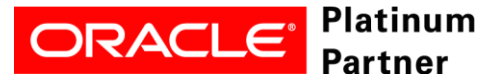

**Wir kümmern uns!**